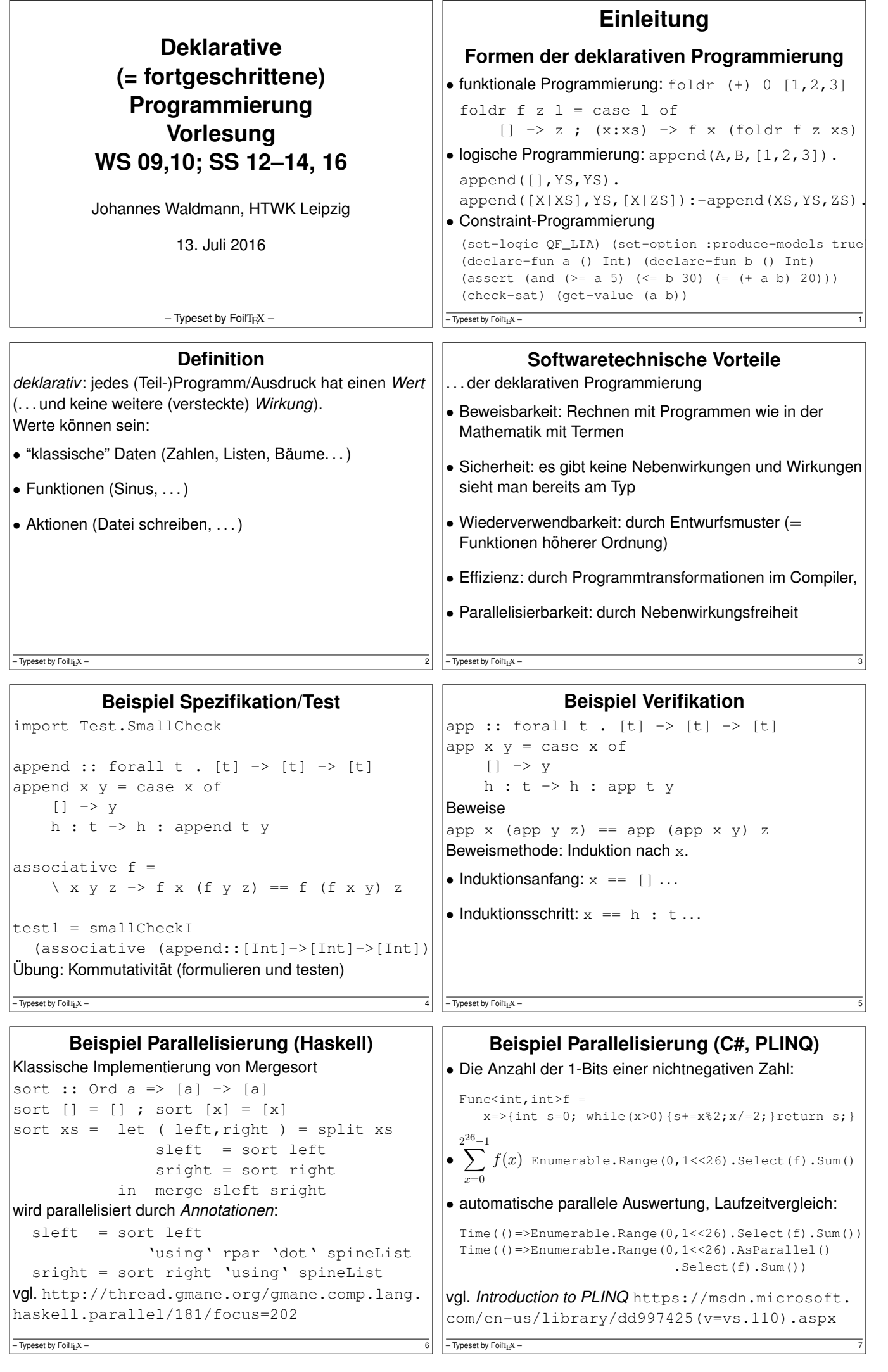

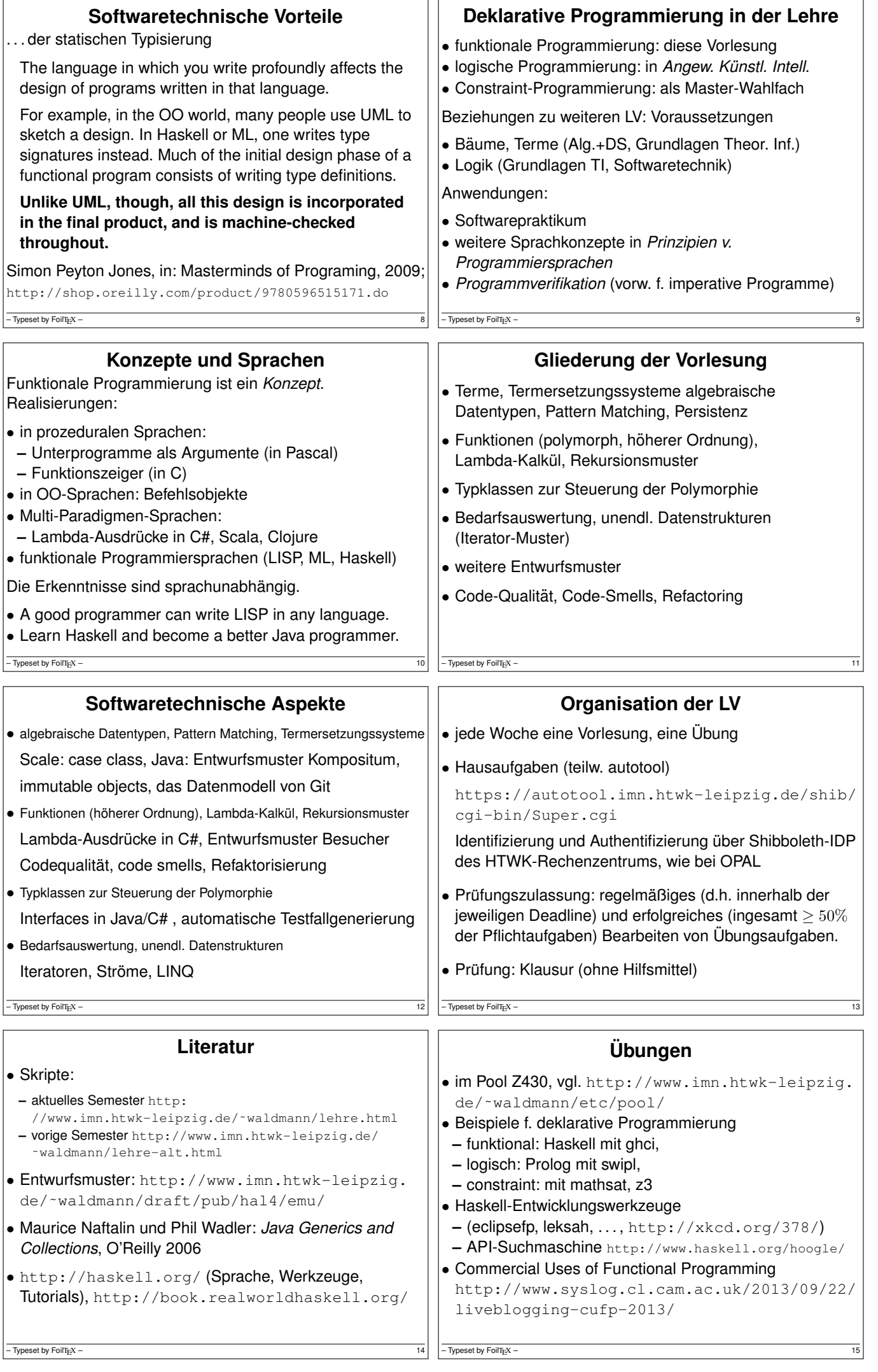

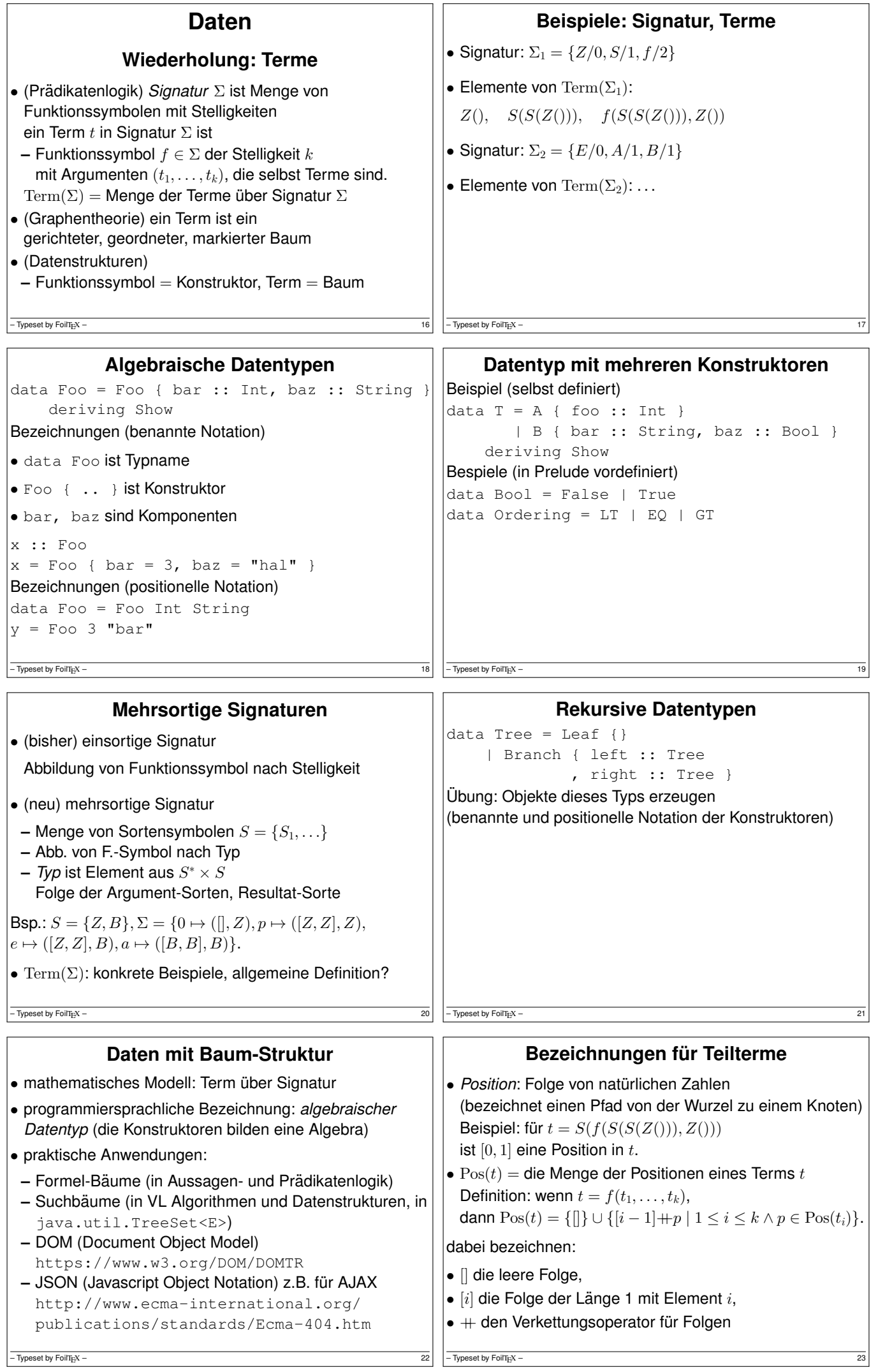

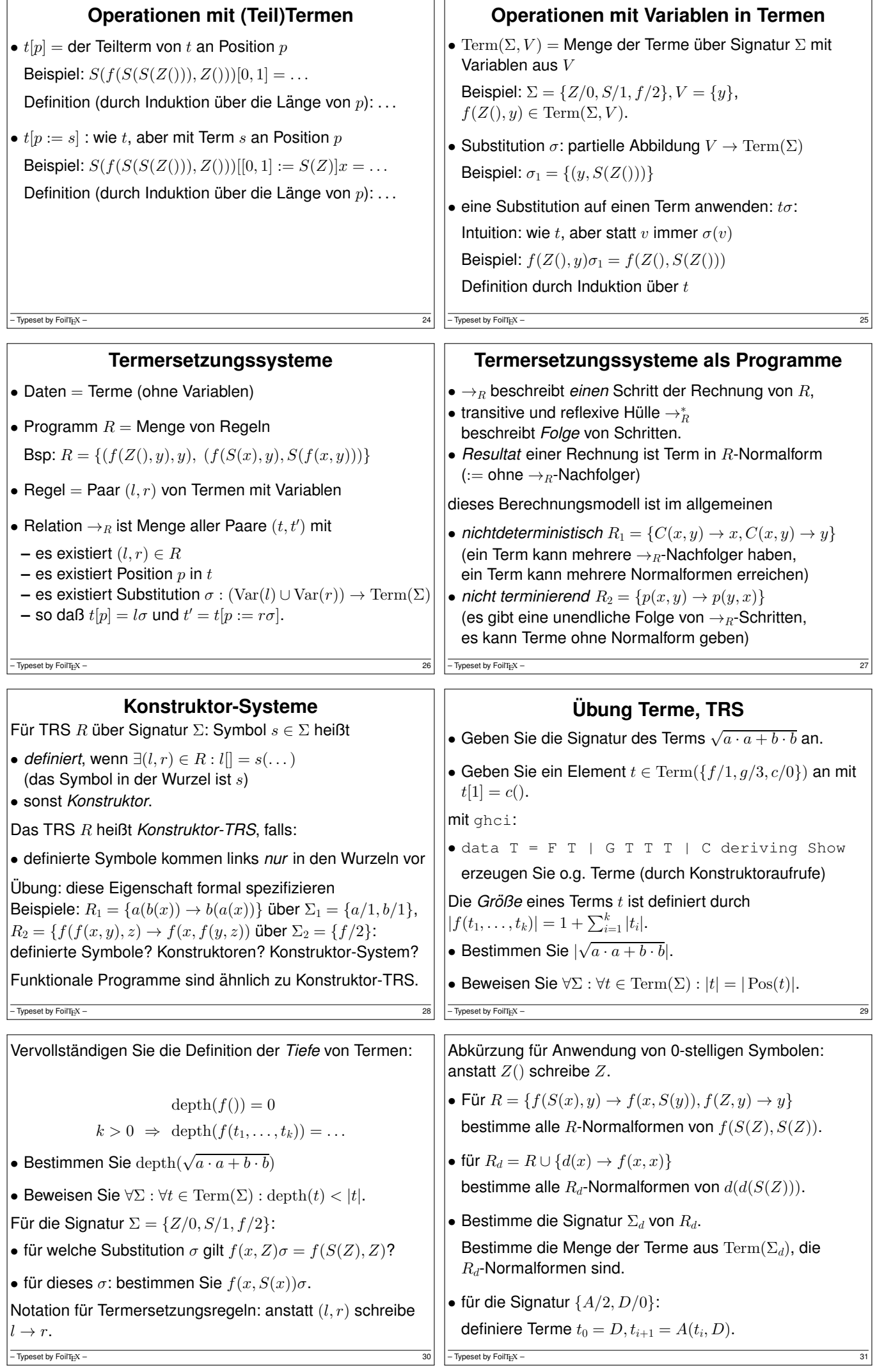

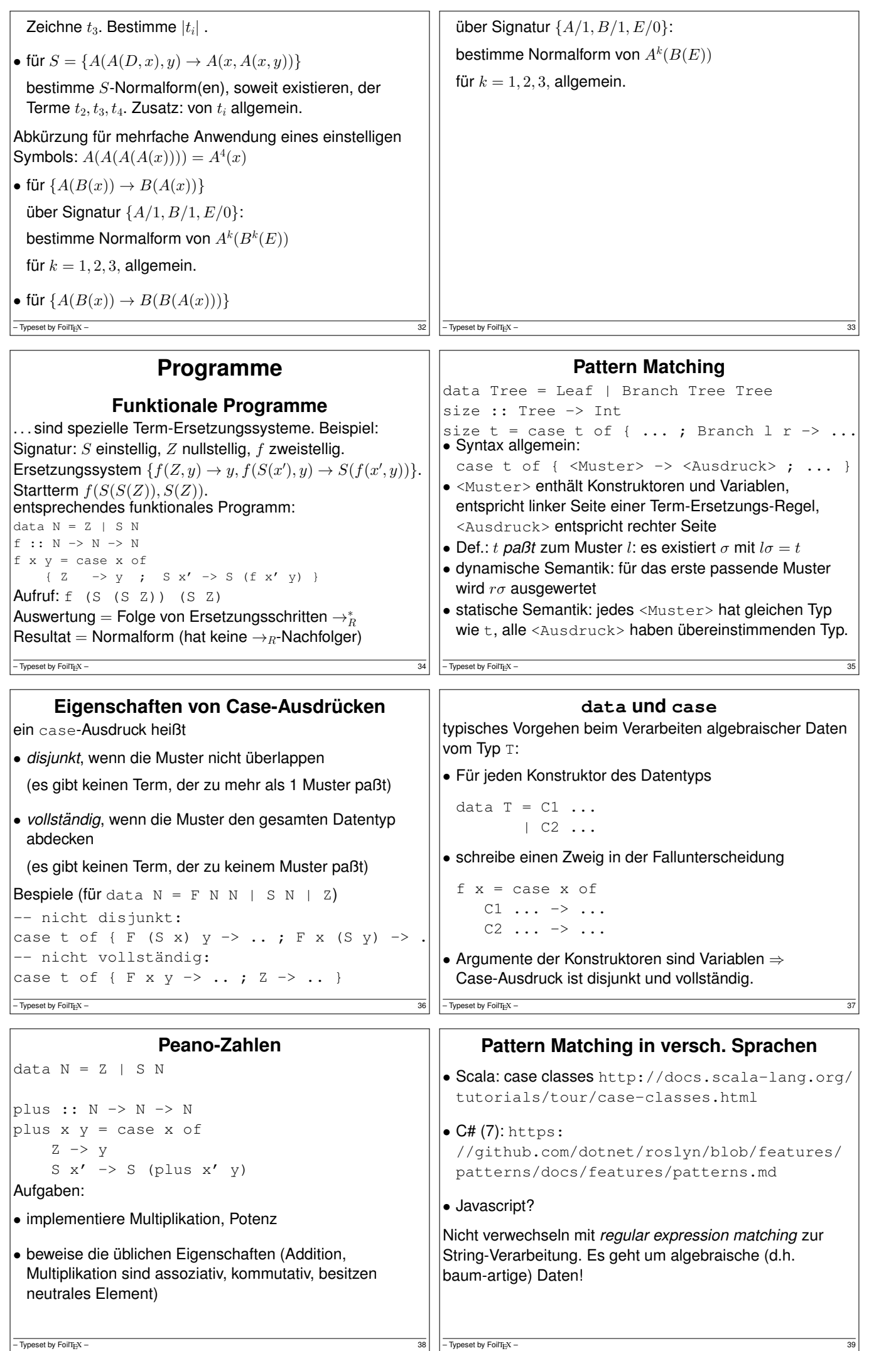

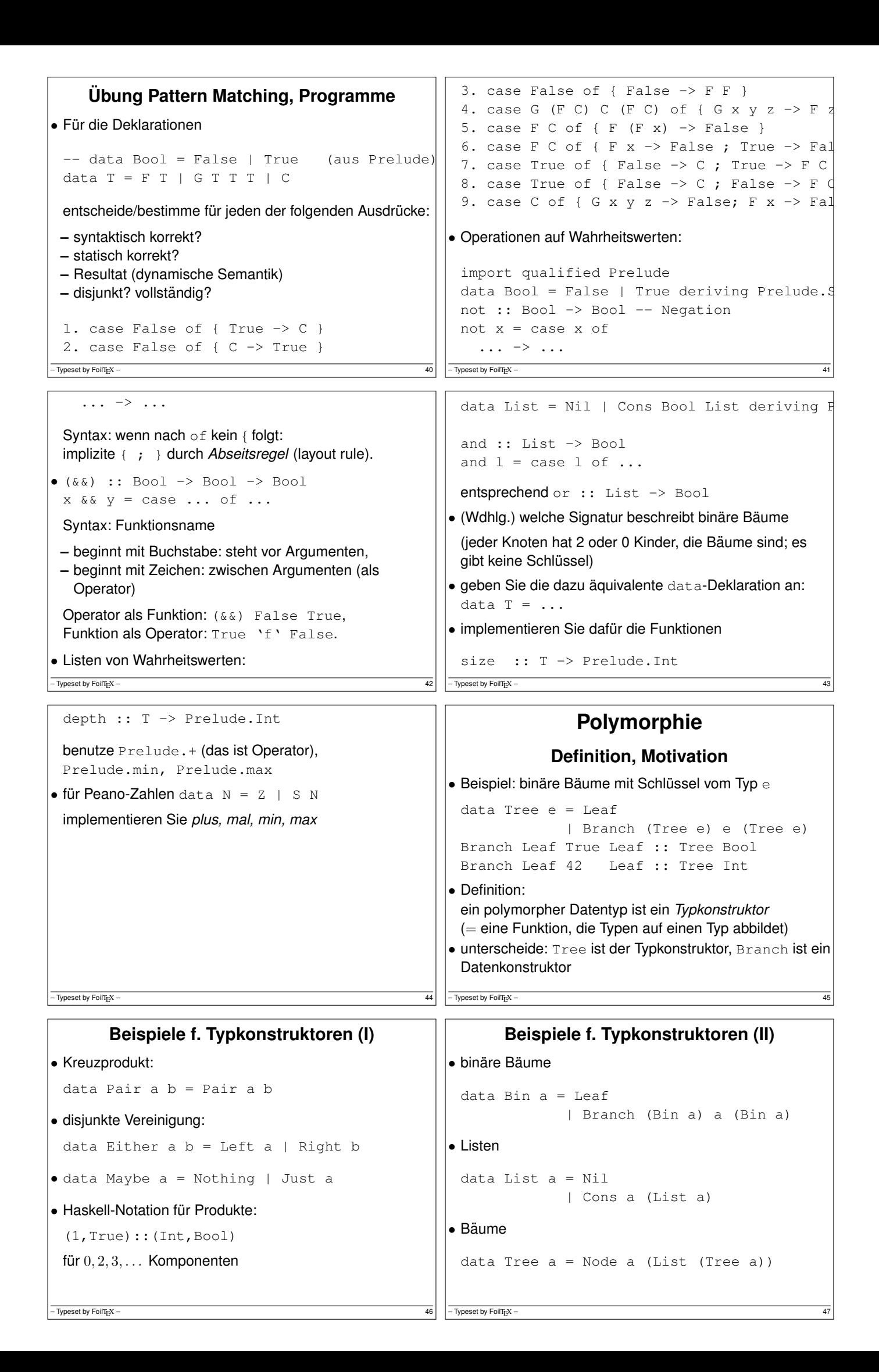

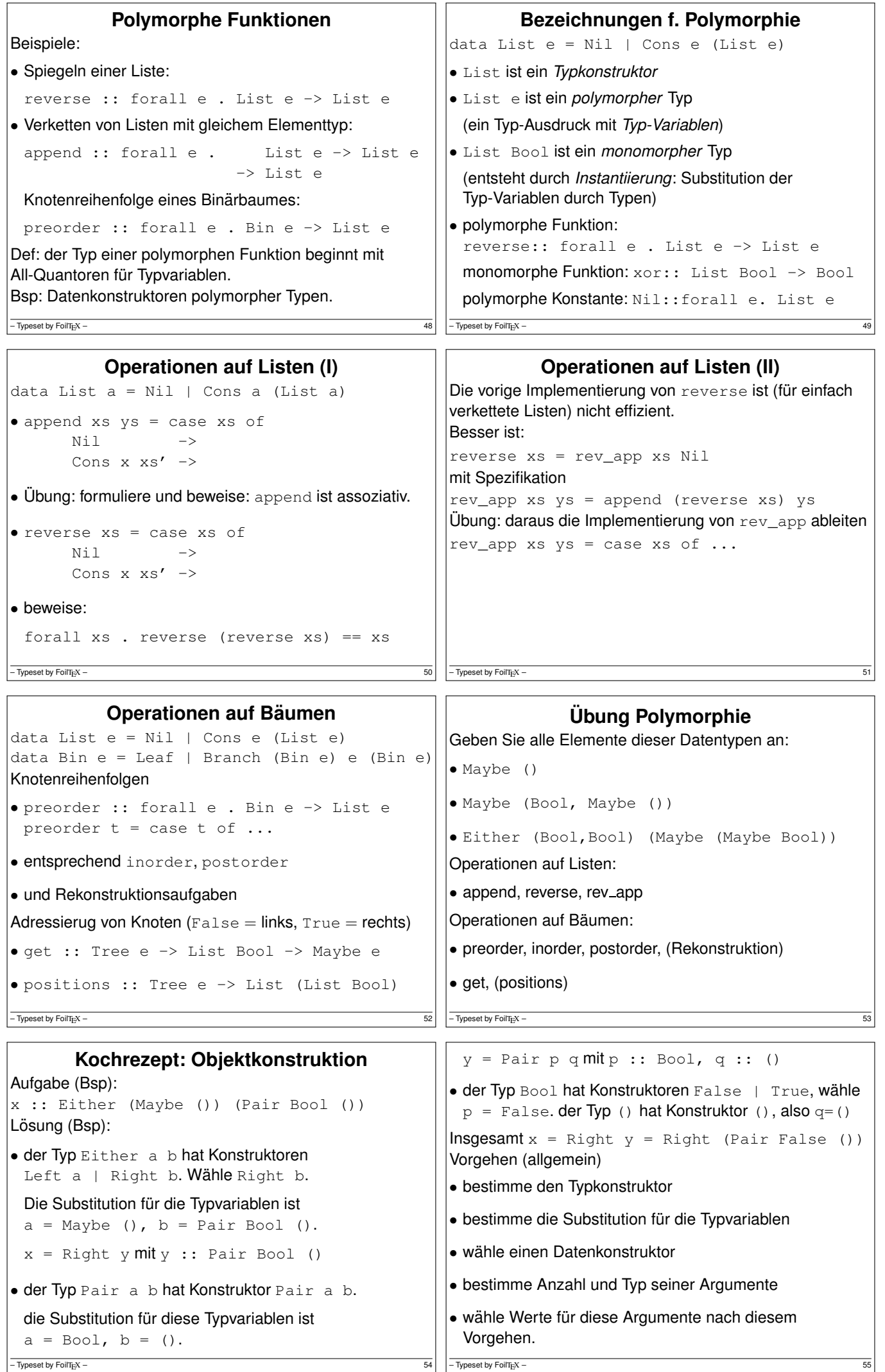

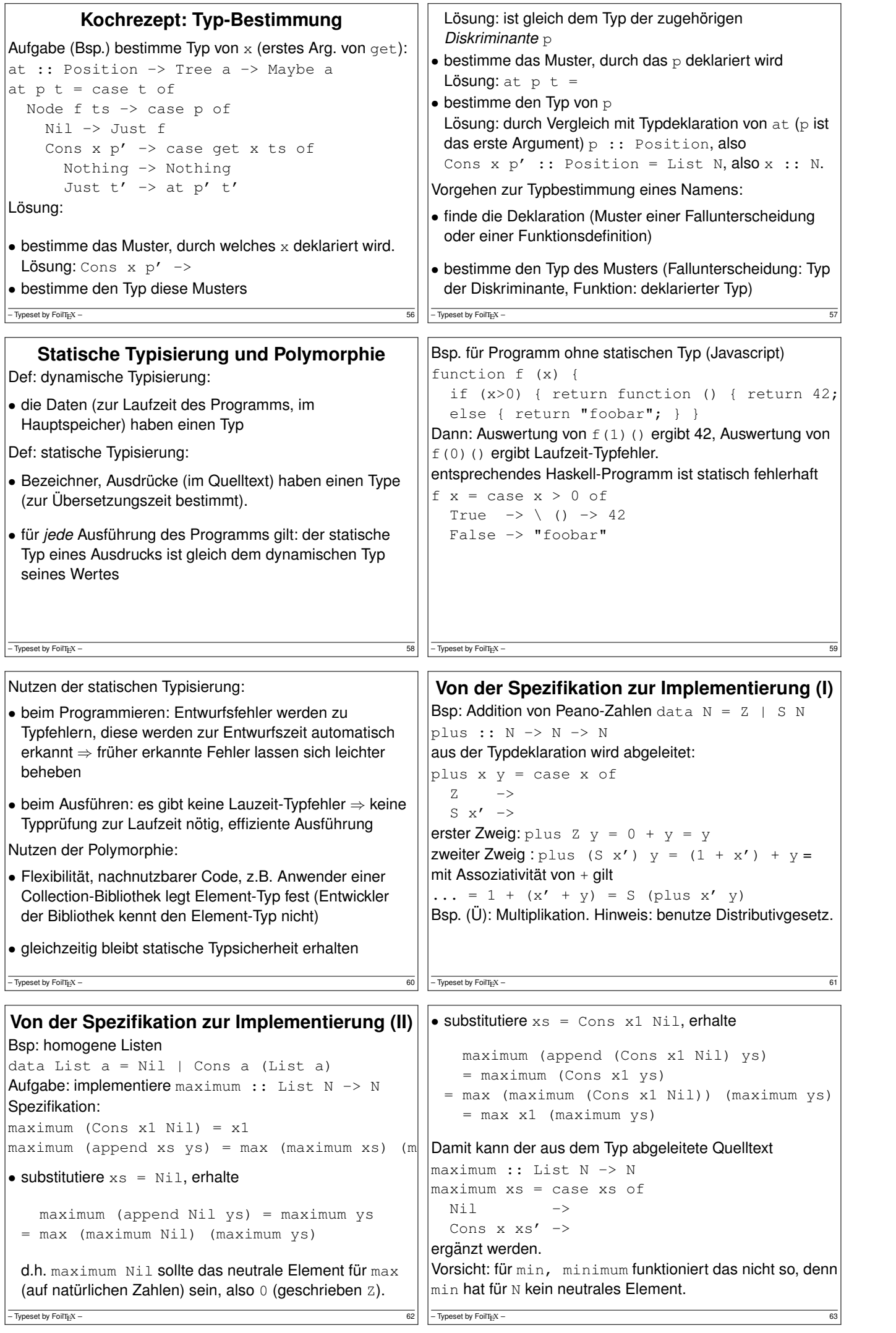

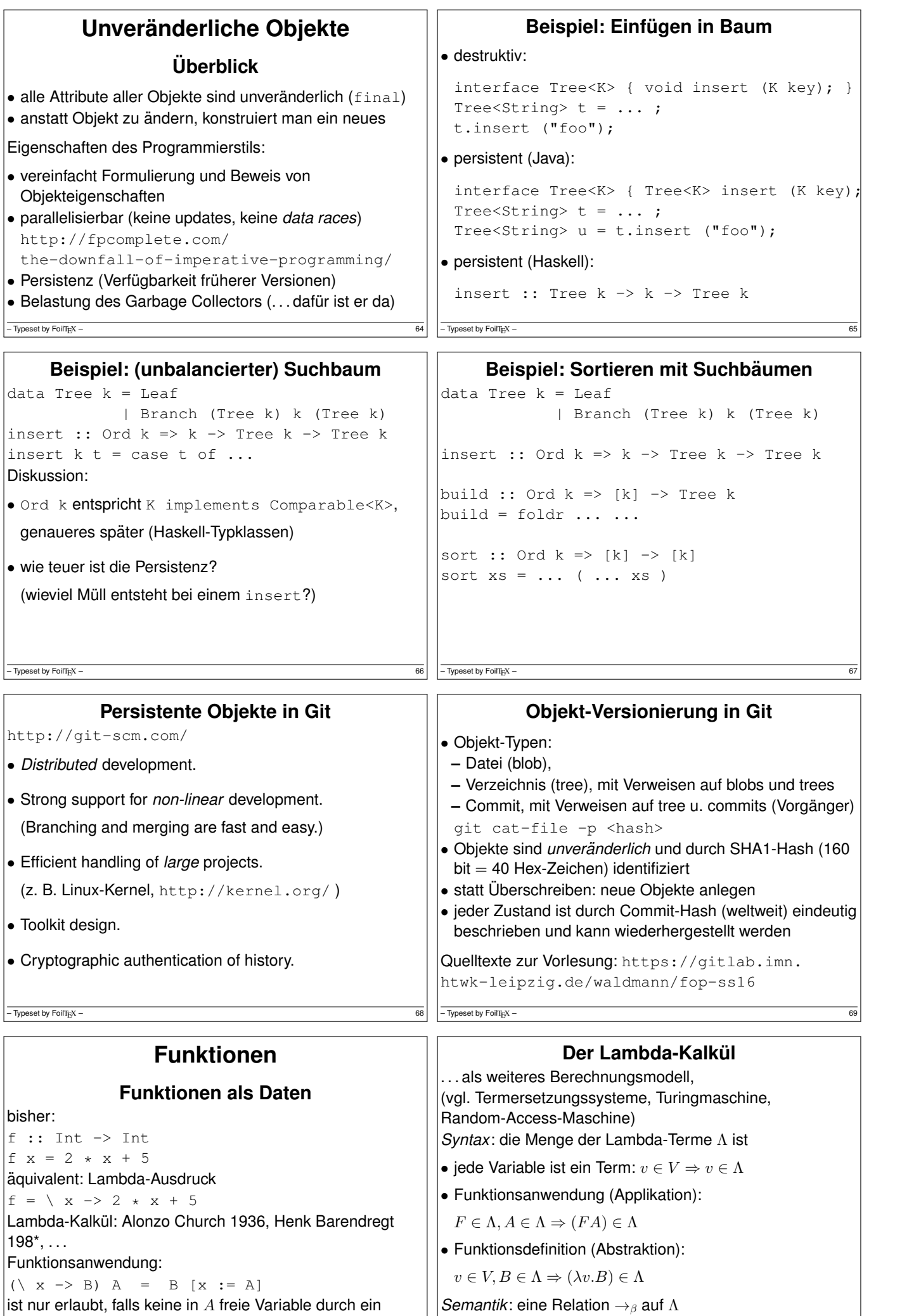

 $\Big\vert$ (vgl.  $\rightarrow_R$  für Termersetzungssystem  $R)$ 

 $-\overline{\text{Typeset by FoilT}_E} \times -$  71

Lambda in  $B$  gebunden wird.

 $-\overline{ \text{Typeset by Foirif } x}$  –  $\overline{70}$ 

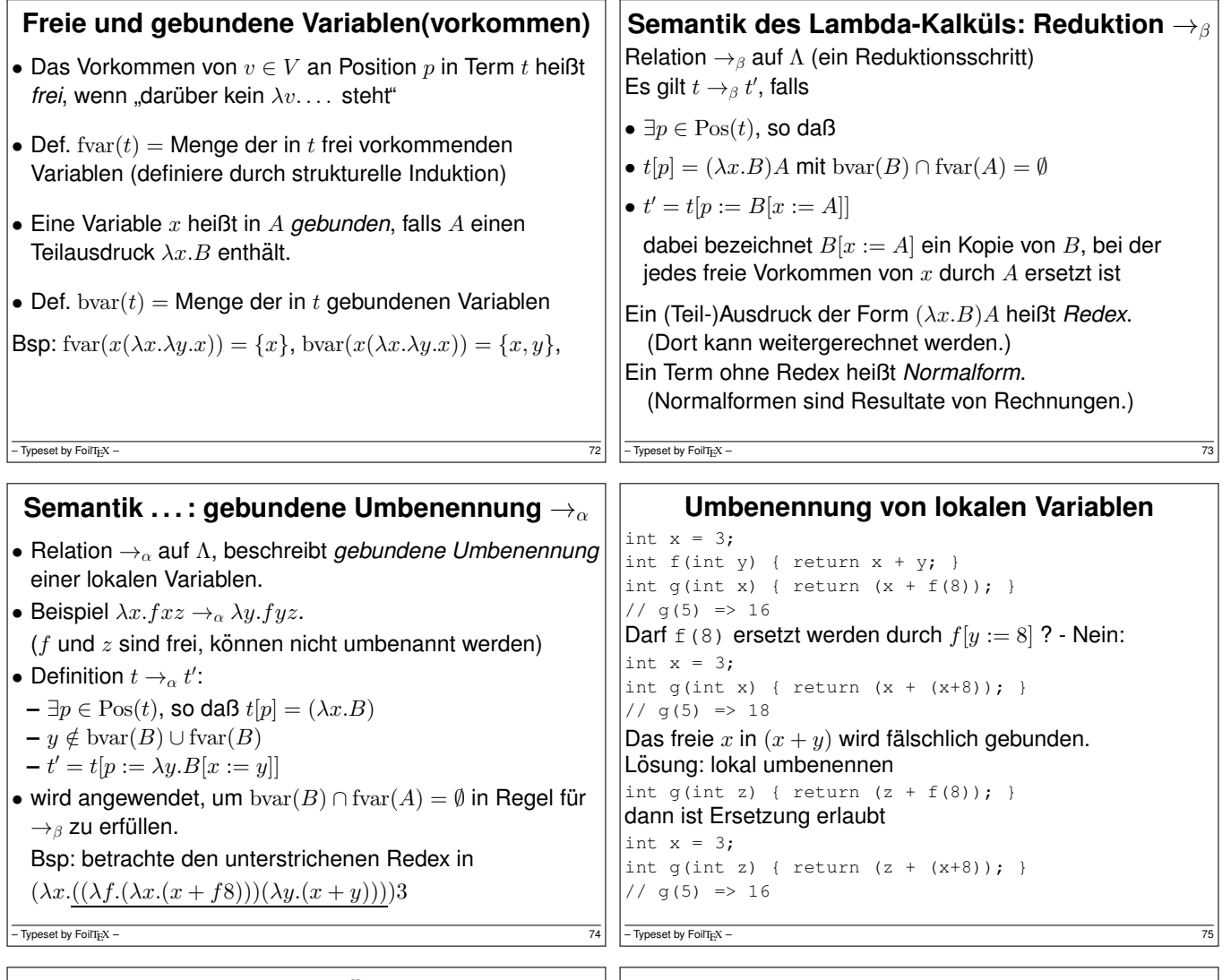

**Lambda-Terme: verkürzte Notation** • Applikation ist links-assoziativ, Klammern weglassen:  $(\ldots((FA_1)A_2)\ldots A_n)\sim FA_1A_2\ldots A_n$ Beispiel:  $((xz)(yz)) \sim xz(yz)$ Wirkt auch hinter dem Punkt:  $(\lambda x.xx)$  bedeutet  $(\lambda x.(xx))$  — und nicht  $((\lambda x.xx)x)$ • geschachtelte Abstraktionen unter ein Lambda schreiben:  $(\lambda x_1.(\lambda x_2. \ldots (\lambda x_n.B) \ldots)) \sim \lambda x_1 x_2 \ldots x_n.B$ Beispiel:  $\lambda x.\lambda y.\lambda z.B \sim \lambda xyz.B$ **Ein- und mehrstellige Funktionen** eine einstellige Funktion zweiter Ordnung:  $f = \langle x \rightarrow (\langle y \rightarrow \langle x \times x + y \times y \rangle) \rangle$ Anwendung dieser Funktion:  $(f 3) 4 = ...$ Kurzschreibweisen (Klammern weglassen):  $f = \langle x \ y \rightarrow x \times x + y \times y ; f \ 3 \ 4 \rangle$ Übung: gegeben  $t = \int f x \rightarrow f (f x)$ bestimmet succ 0, t t succ 0,  $t$  t t succ  $0$ , t t t t succ  $0$ , ...

 $-$  Typeset by FoilTEX –

 $-$  Typeset by FoilT<sub>E</sub>X –  $76$ 

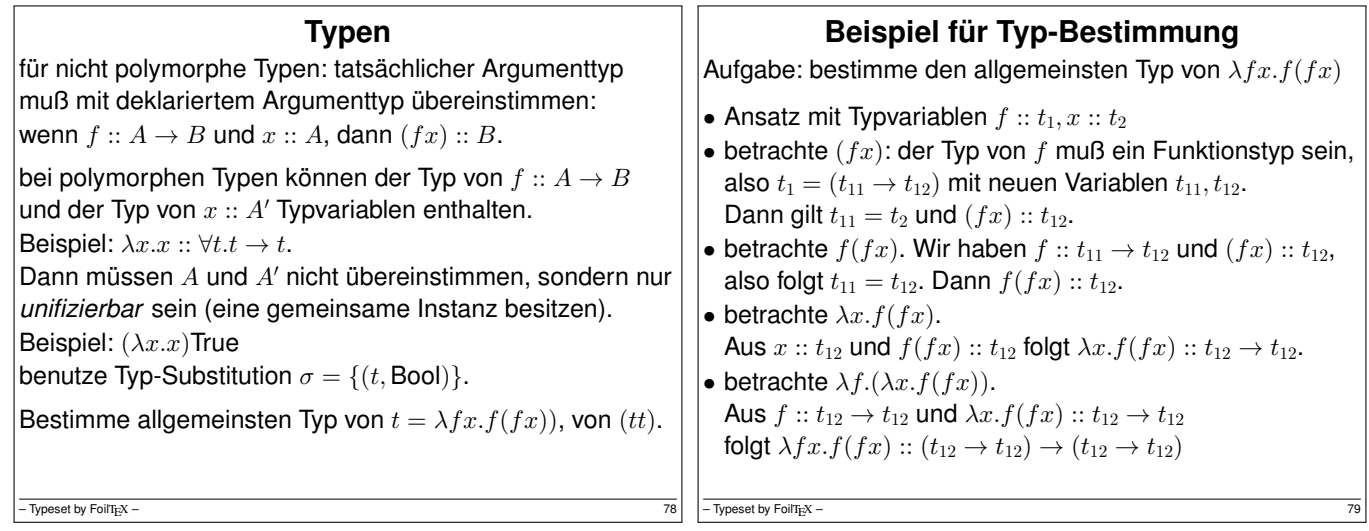

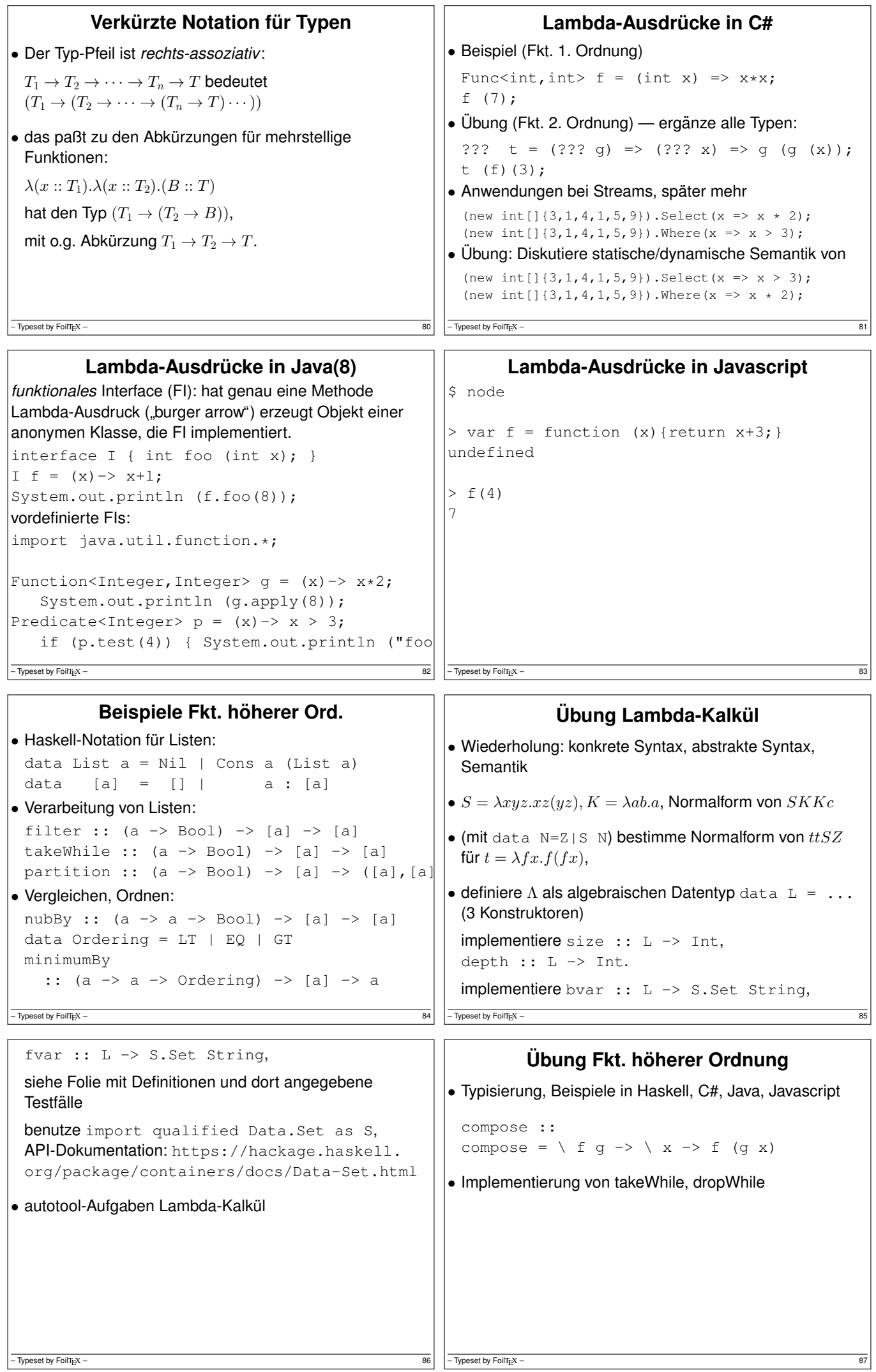

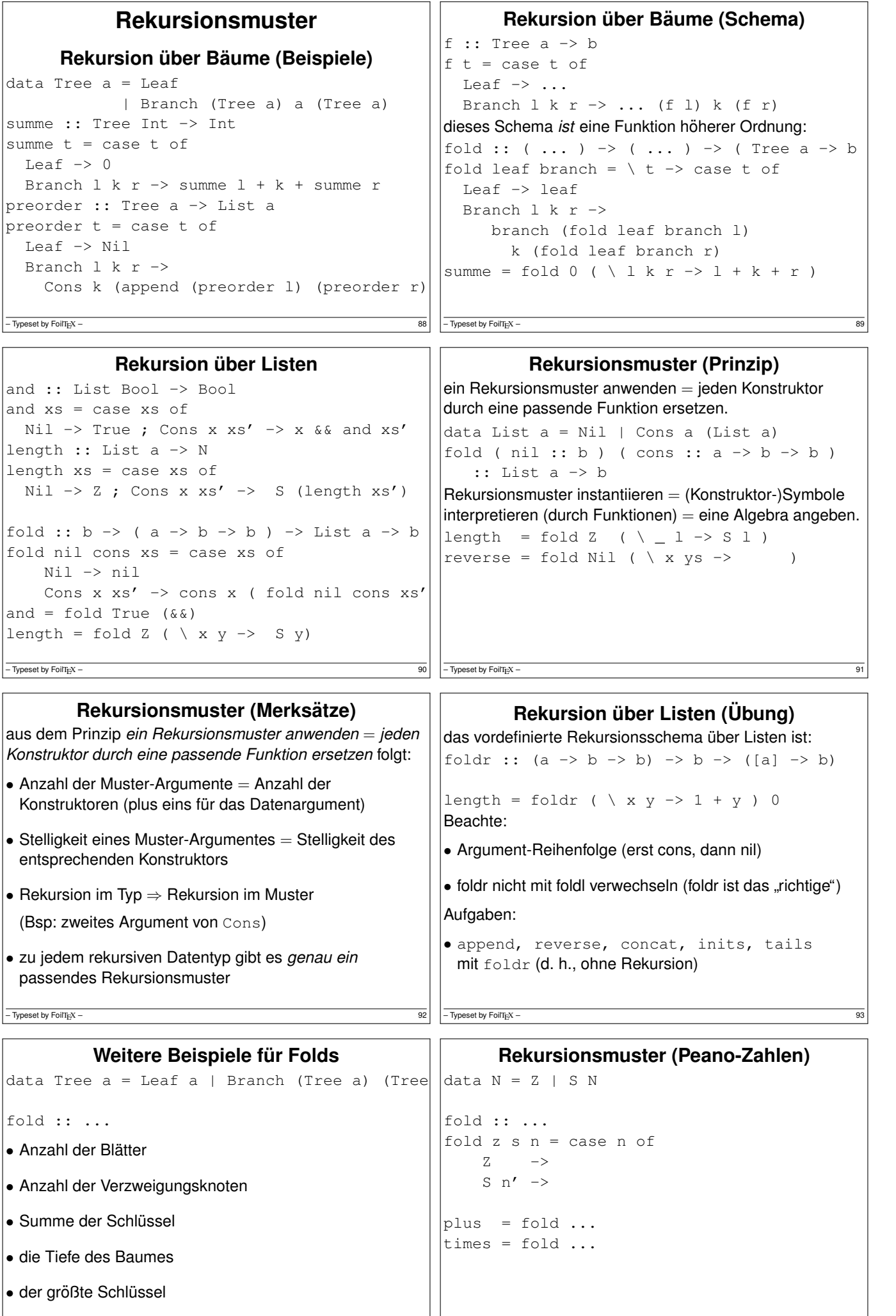

 $-\overline{7}$ ypeset by FoilT<sub>E</sub>X – 95

 $-\overline{$  Typeset by FoilTi<sub>E</sub>X – 94

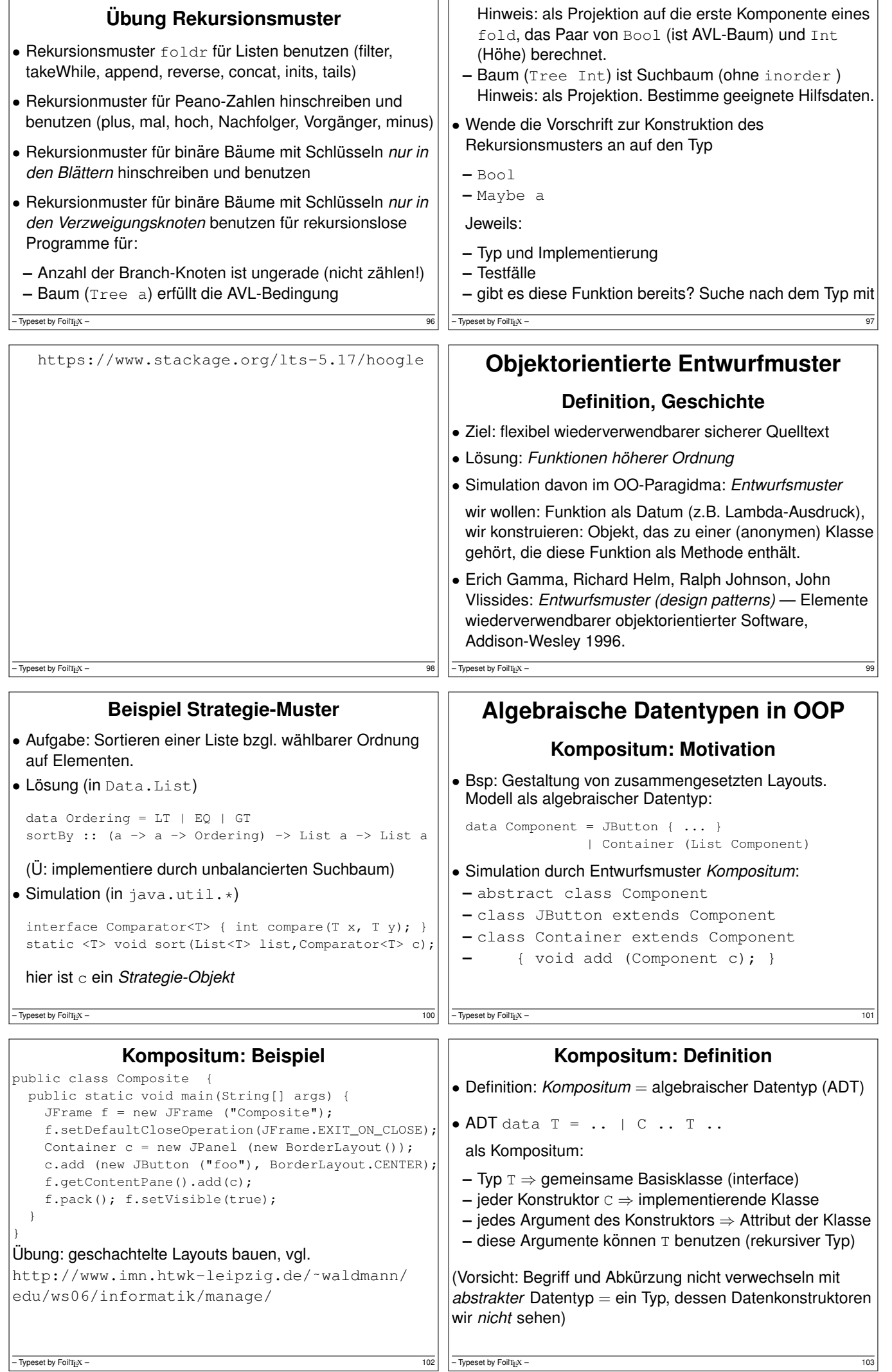

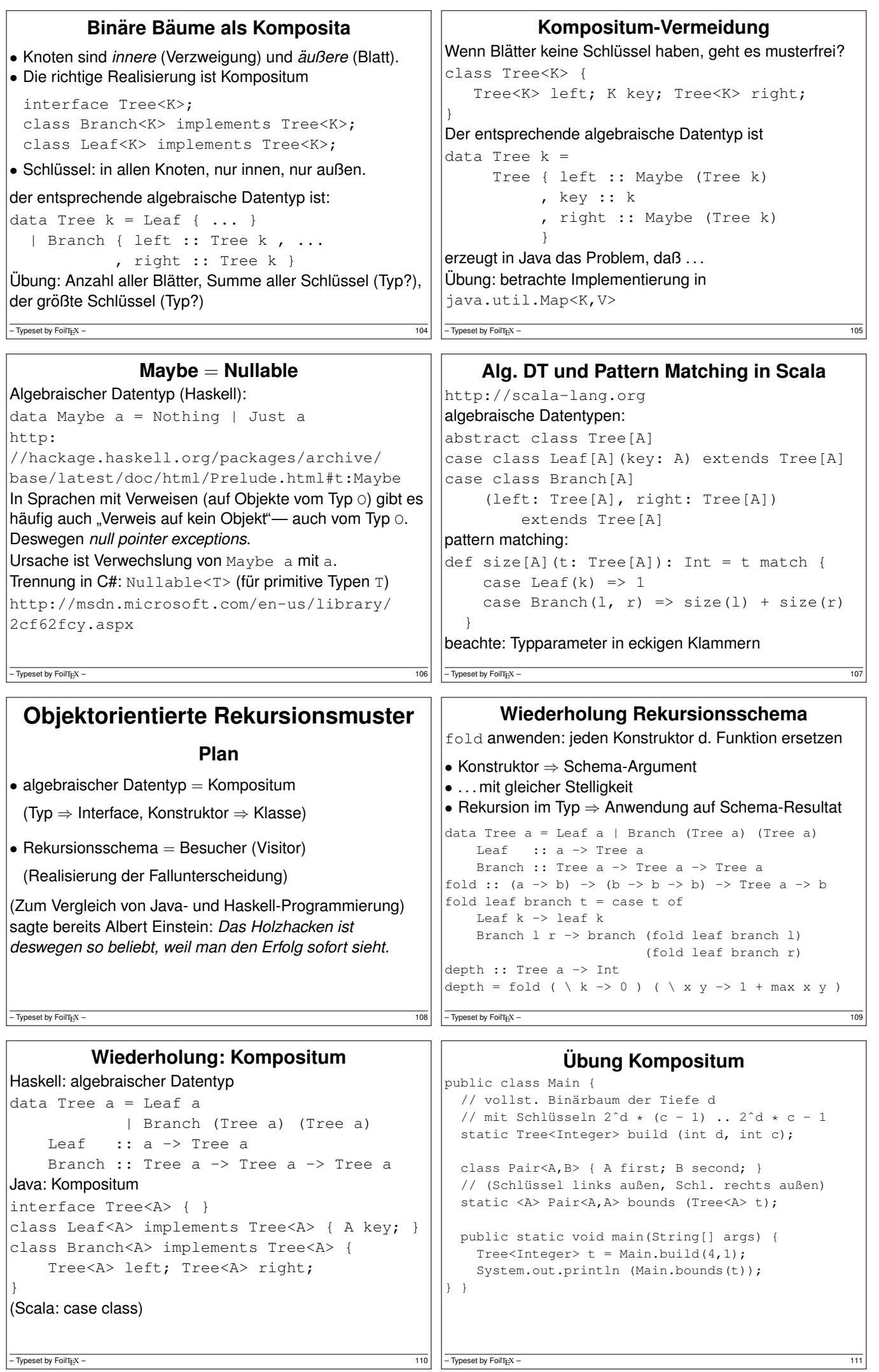

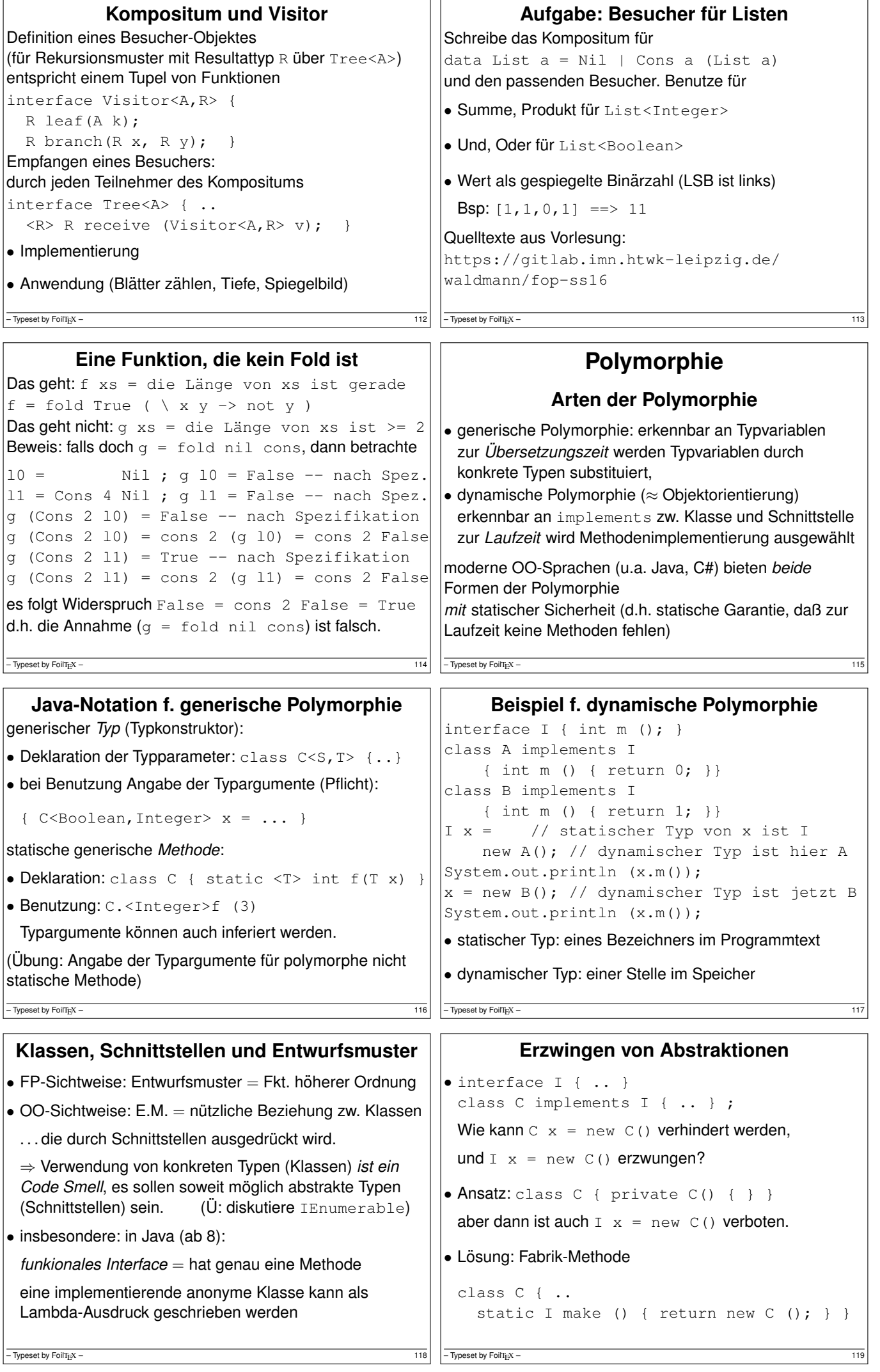

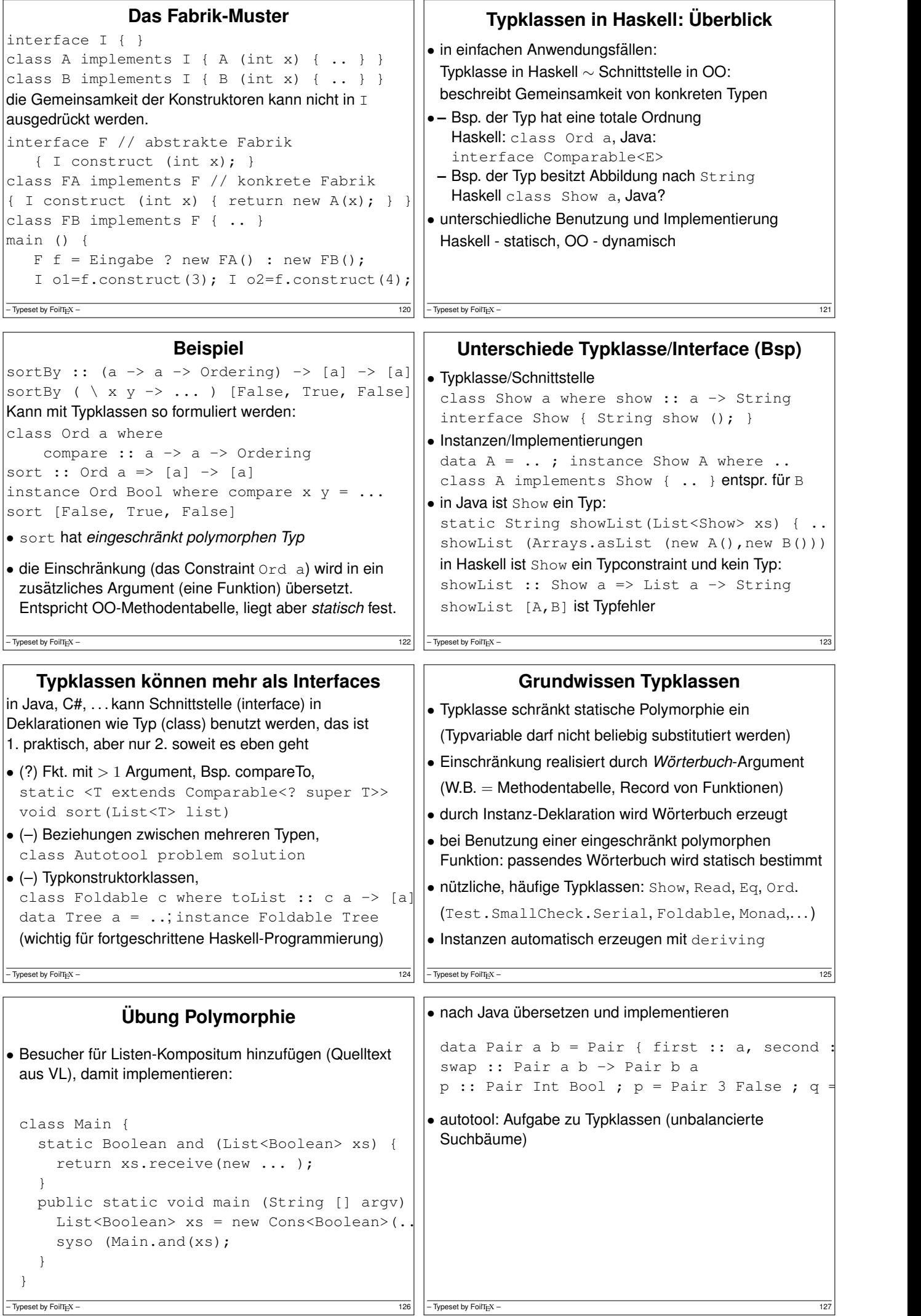

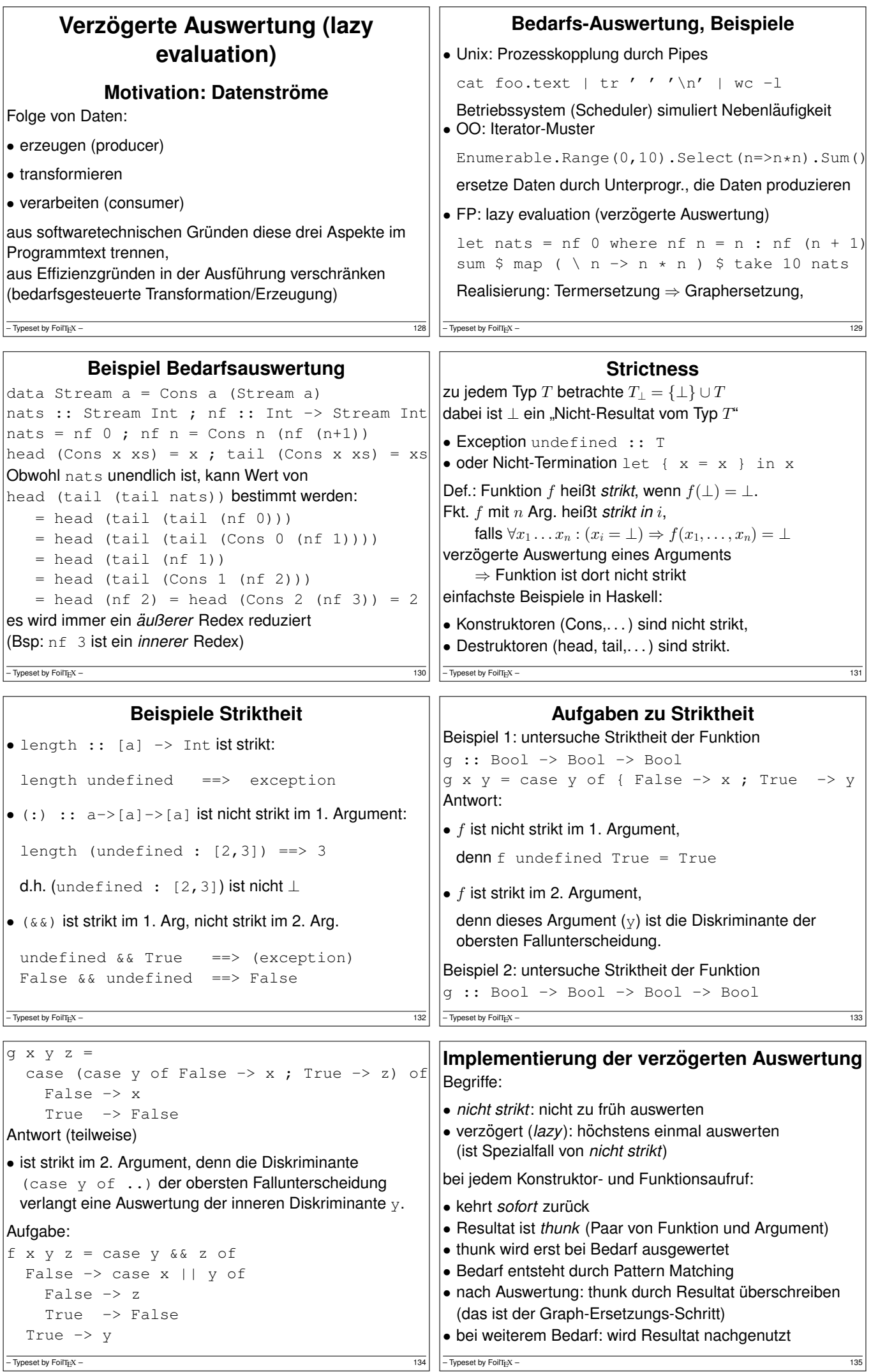

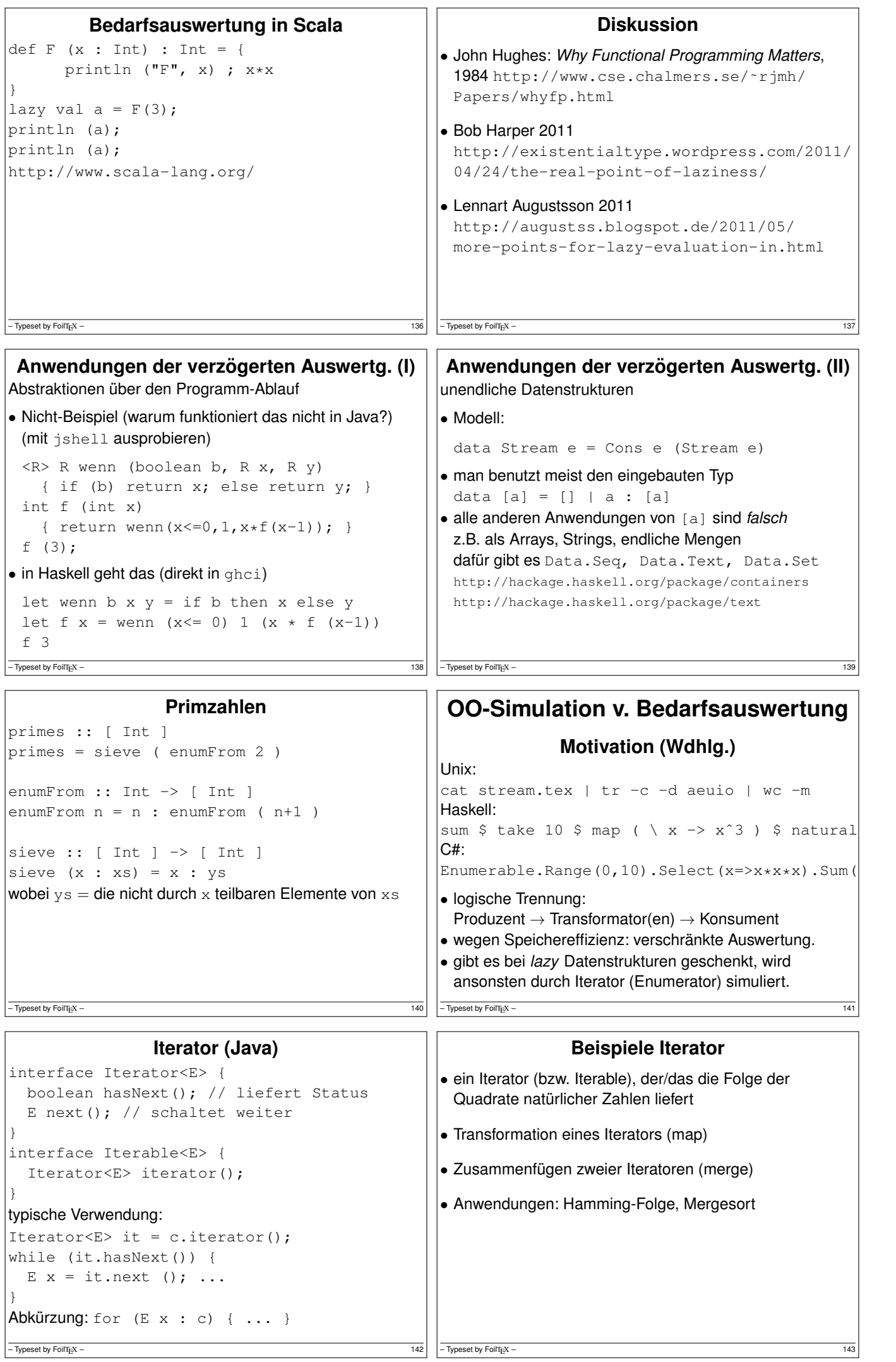

 $\overline{1}$ 

```
Beispiel Iterator Java
Iterable<Integer> nats = new Iterable<Integer>() {
 public Iterator<Integer> iterator() {
   return new Iterator<Integer>() {
     private int state = 0;
     public Integer next() {
       int result = this.state;
       this.state++; return res;
     }
     public boolean hasNext() { return true; }
   }; } };
for (int x : nats) { System.out.println(x); }
Aufgabe: implementiere eine Methode
static Iterable<Integer> range(int start, int count)
soll count Zahlen ab start liefern.
Testfälle dafür:
– Typeset by FoilTipX – 144
                                                    • @Test
                                                    public void t1() {
                                                      assertTrue (3 == Main.random(3, 5).iterate)}
                                                    @Test
                                                    public void t2() {
                                                      assertTrue (5 == StreamSupport.stream(Main.
                                                    }
                                                  \sqrt{\frac{1}{1-\text{Typeset by FoliT}_E}} – 145
               Enumerator (C#)
interface IEnumerator<E> {
 E Current; // Status
 bool MoveNext (); // Nebenwirkung
}
interface IEnumerable<E> {
  IEnumerator<E> GetEnumerator();
}
U: typische Benutzung (schreibe die Schleife, vgl. mit ¨
Java-Programm)
Abkürzung: foreach (E \times in c) \{ ... \}– Typeset by FoilT<sub>E</sub>X – 146
                                                             Zusammenfassung Iterator
                                                   • Absicht: bedarfsweise Erzeugung von Elementen eines
                                                    Datenstroms
                                                   • Realisierung: Iterator hat Zustand
                                                    und Schnittstelle mit Operationen:
                                                    – (1) Test (ob Erzeugung schon abgeschlossen) – (2) Ausliefern eines Elementes – (3) Zustandsanderung ¨
                                                   • Java: 1 : hasNext(), 2 und 3: next()
                                                    C#: 3 und 1: MoveNext(), 2: Current
                                                   -\overline{\text{Typeset}} by FoilT<sub>E</sub>X – 147
              Iteratoren mit yield
• der Zustand des Iterators ist die Position im Programm
• MoveNext():
 - bis zum nächsten yield weiterrechnen,
 – falls das yield return ist: Resultat true
 – falls yield break: Resultat false
• benutzt das (uralte) Konzept Co-Routine
using System.Collections.Generic;
IEnumerable<int> Range (int lo, int hi) {
    for (int x = lo; x < hi; x++) {
       yield return x;
    }
    yield break; }
- Typeset by FoilTEX – 148
                                                                Aufgaben Iterator C#
                                                   IEnumerable<int> Nats () {
                                                       for (int s = 0; true; s++) {
                                                           yield return s;
                                                       }
                                                   }
                                                  Implementiere "das merge aus mergesort" (Spezifikation?)
                                                   static IEnumerable<E> Merge<E>
                                                       (IEnumerable<E> xs, IEnumerable<E> ys)
                                                     where E : IComparable<E>
                                                   zunächst für unendliche Ströme, Test:
                                                   Merge(Nats().Select(x=>x*x),Nats().Select(x=
                                                   (benötigt using System. Ling und Assembly
                                                  System.Core)
                                                   – Typeset by FoilTEX – 149
Dann auch für endliche Ströme, Test:
Merge(new int [] {1,3,4}, new int [] {2,7,8})
Dann Mergesort
   static IEnumerable<E> Sort<E> (IEnumerabl
        where E : IComparable<E> {
        if (xs.Count() \leq 1) {
             return xs;
         } else { // zwei Zeilen folgen
             ...
         }
    }
Test: Sort (new int [ [ [ 3, 1, 4, 1, 5, 9))
– Typeset by FoilT<sub>E</sub>X – 150
                                                           Streams in C#: funktional, Linq
                                                  Funktional
                                                   IEnumerable.Range(0,10).Select(x \Rightarrow x \hat{ }3).Sum
                                                   Typ von Select? Implementierung?
                                                   Linq-Schreibweise:
                                                   (from x in new Range(0,10) select x***x).Sum
                                                   Beachte: SQL-select "vom Kopf auf die Füße gestellt".
                                                   - Typeset by FoilTEX – 151
```
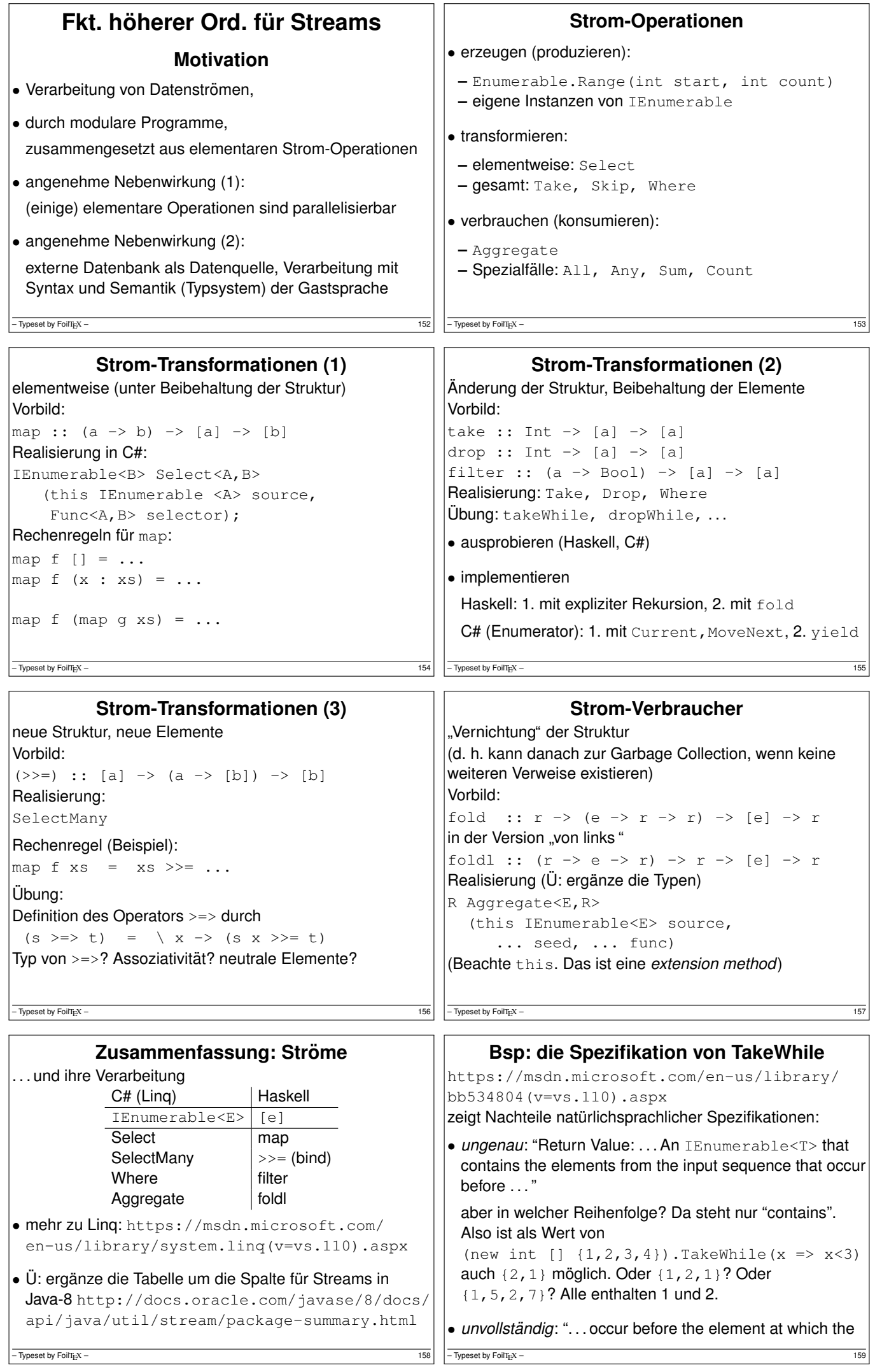

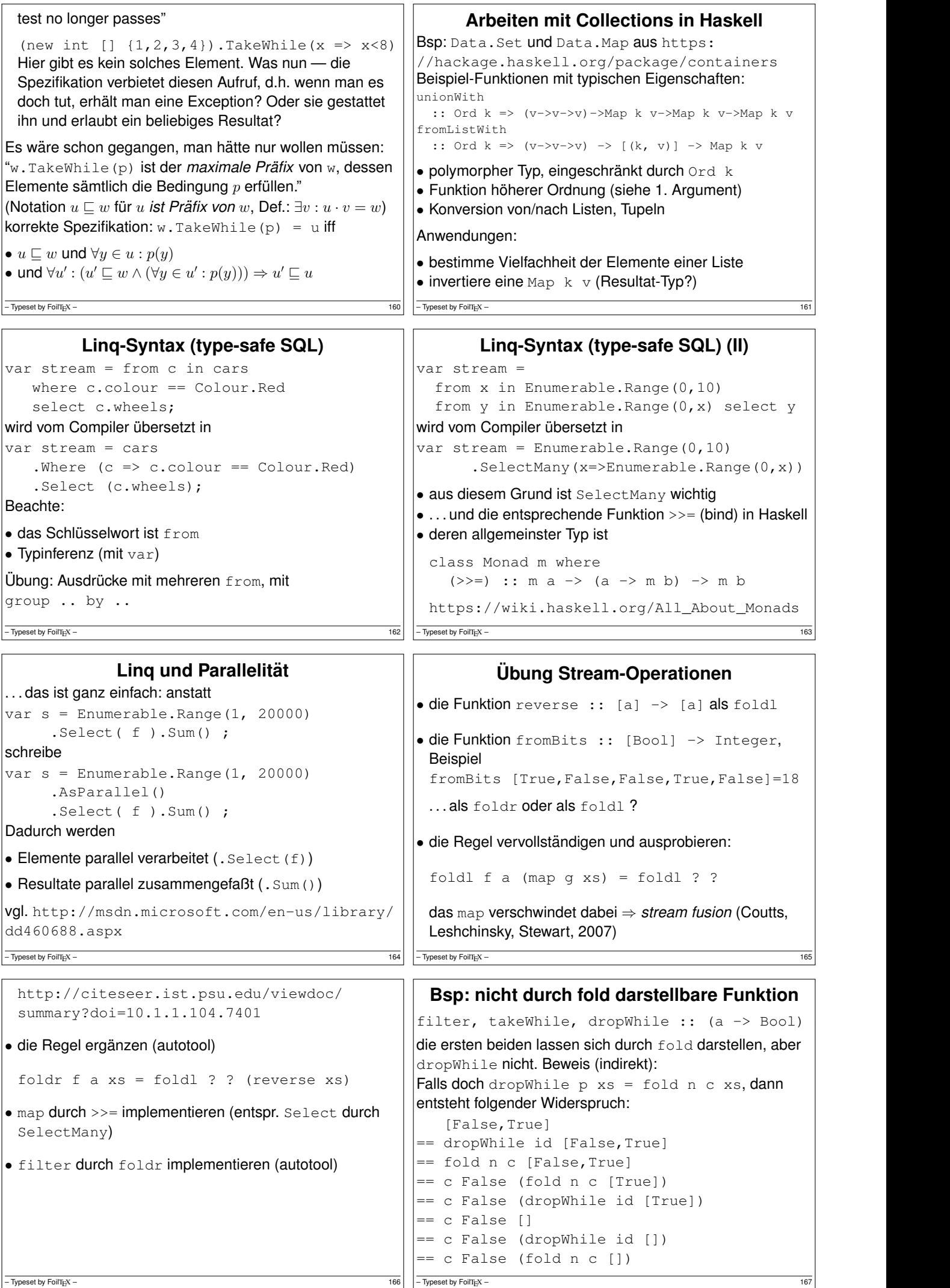

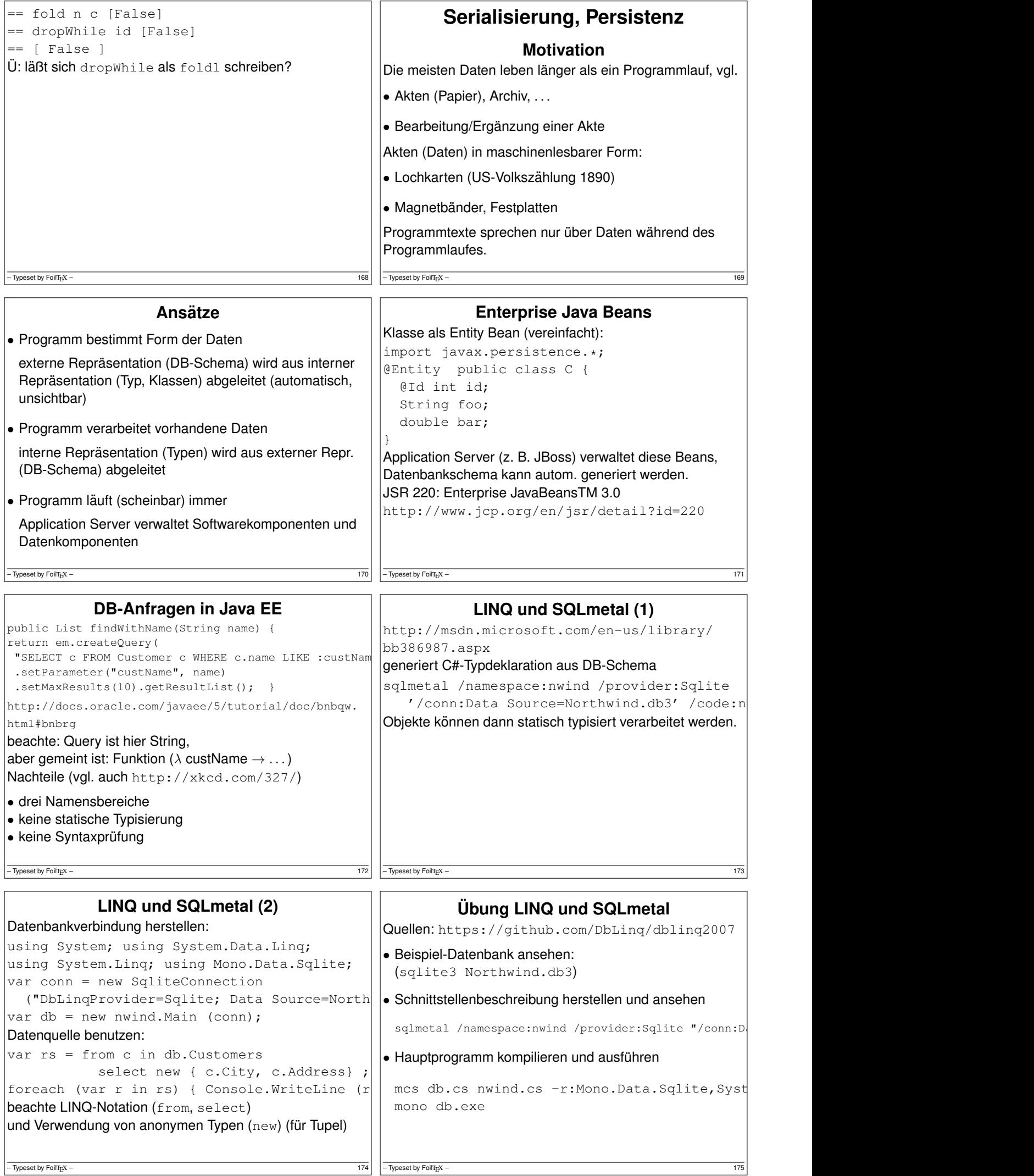

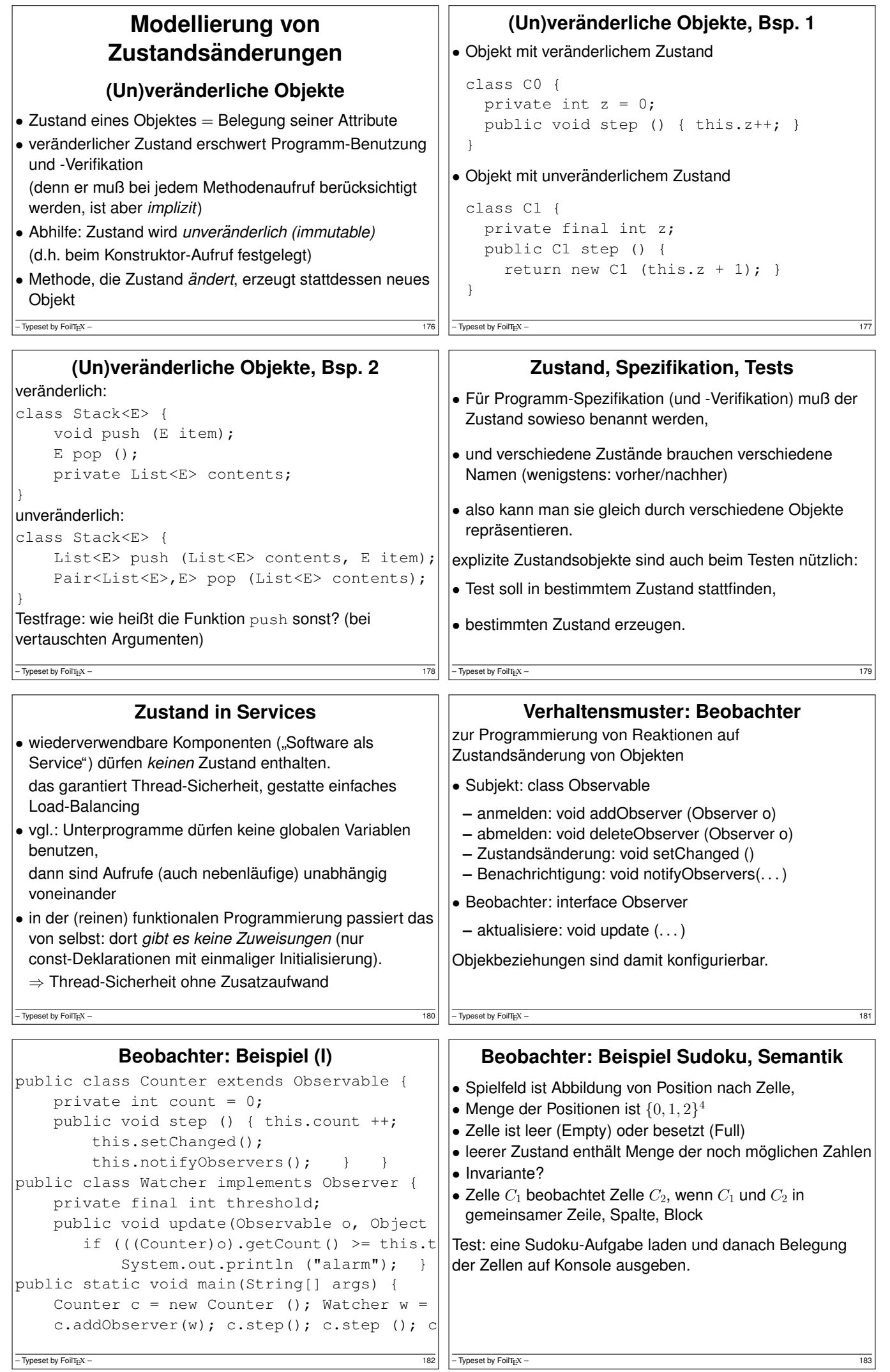

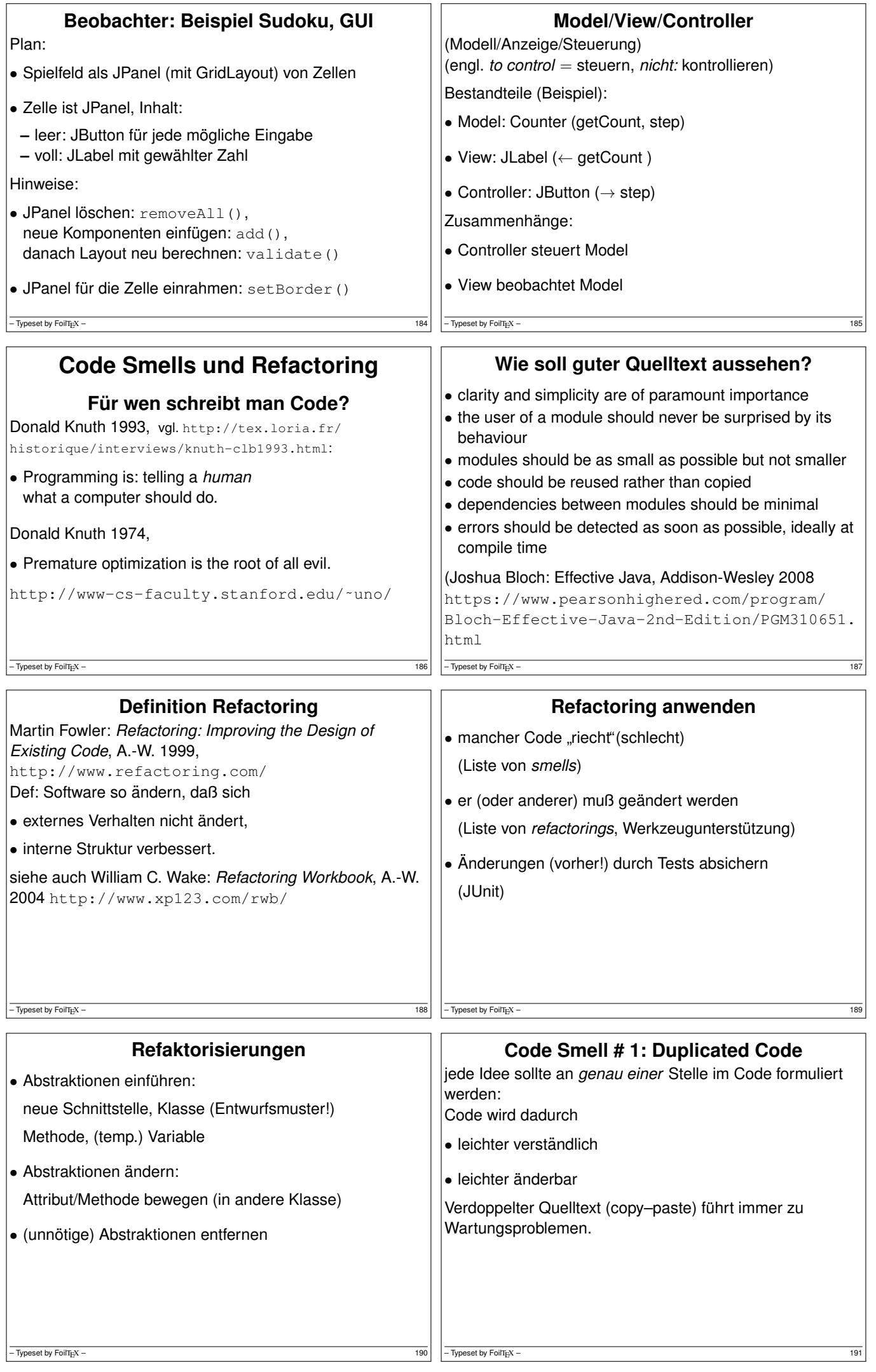

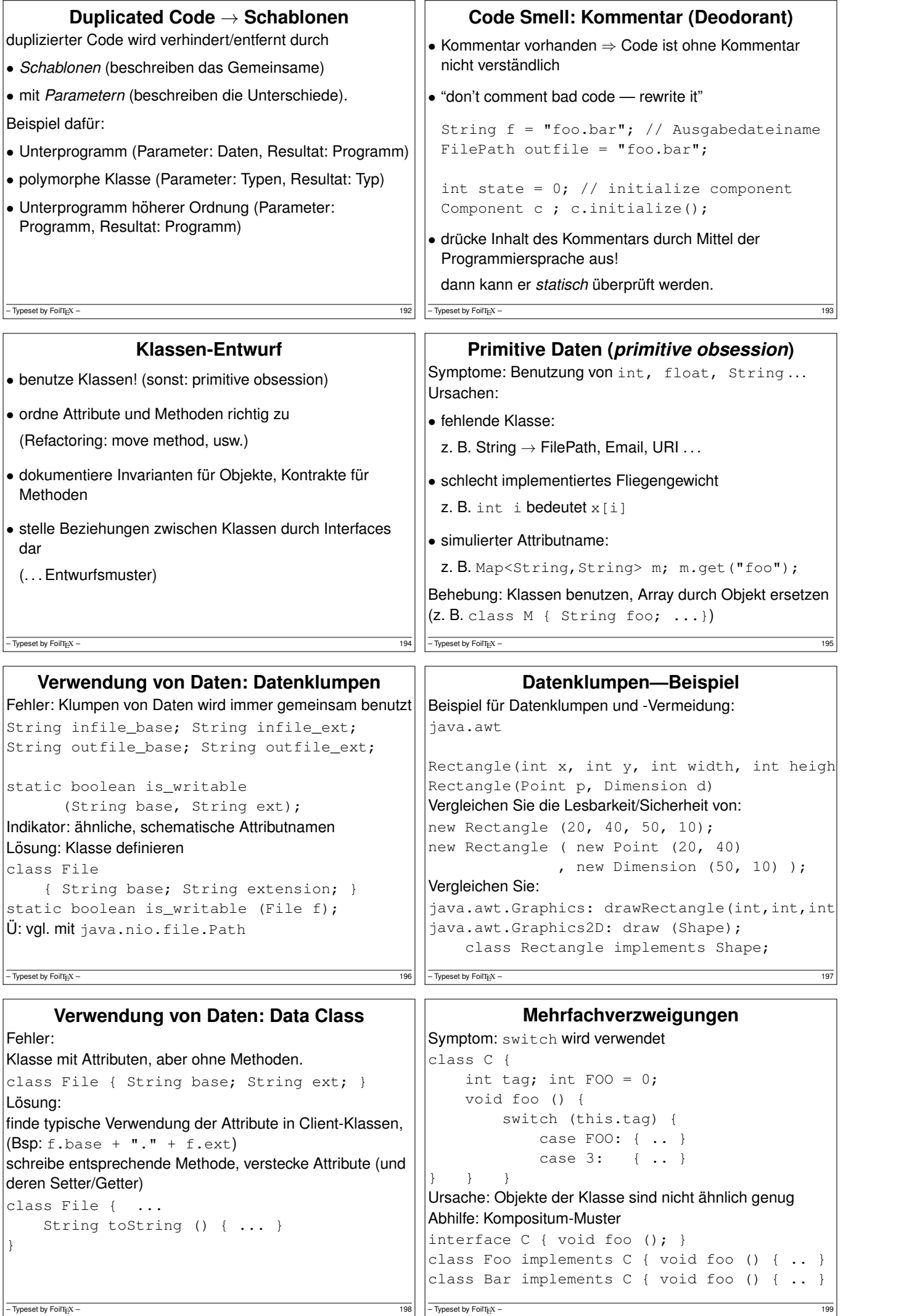

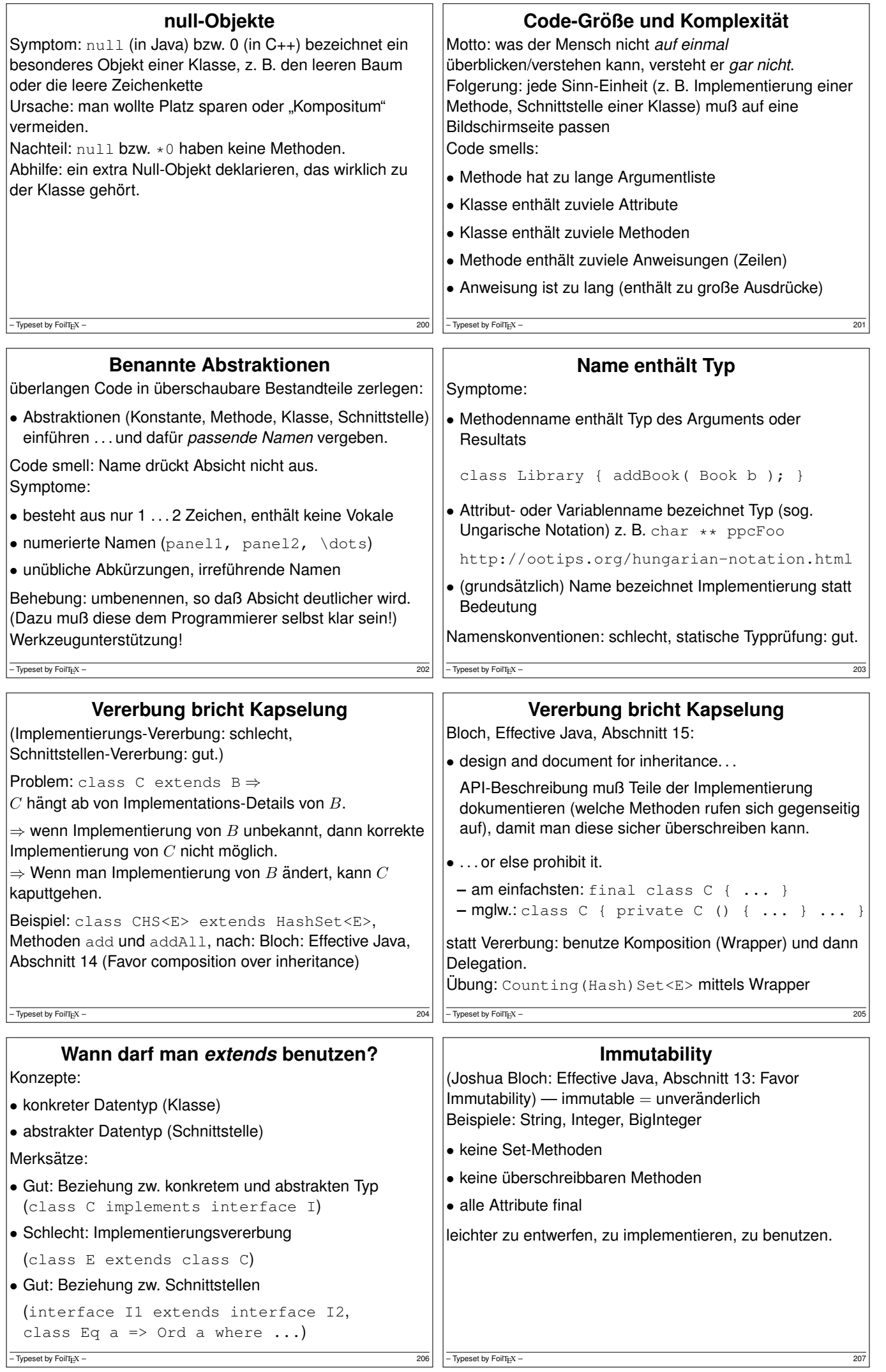

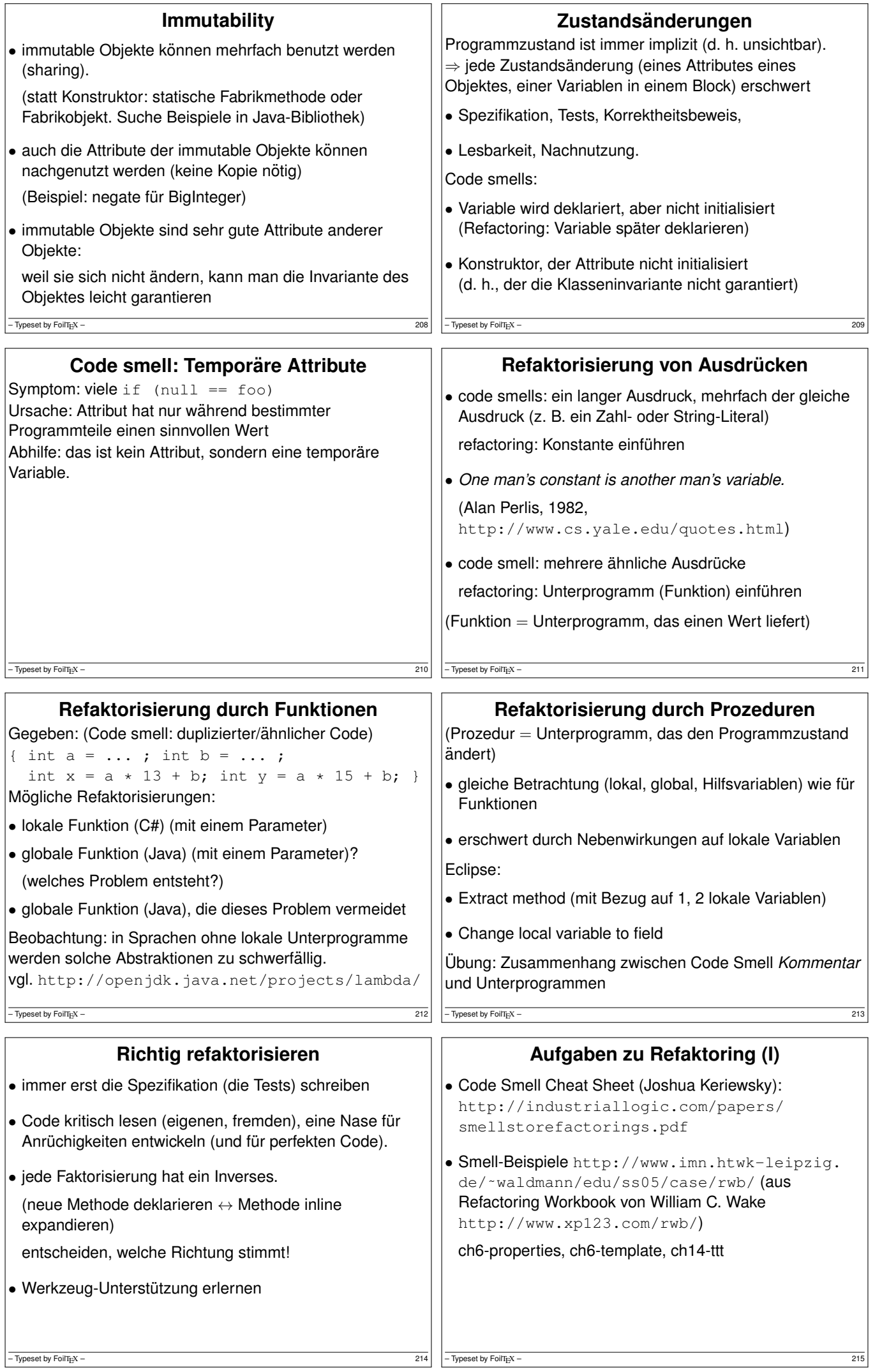

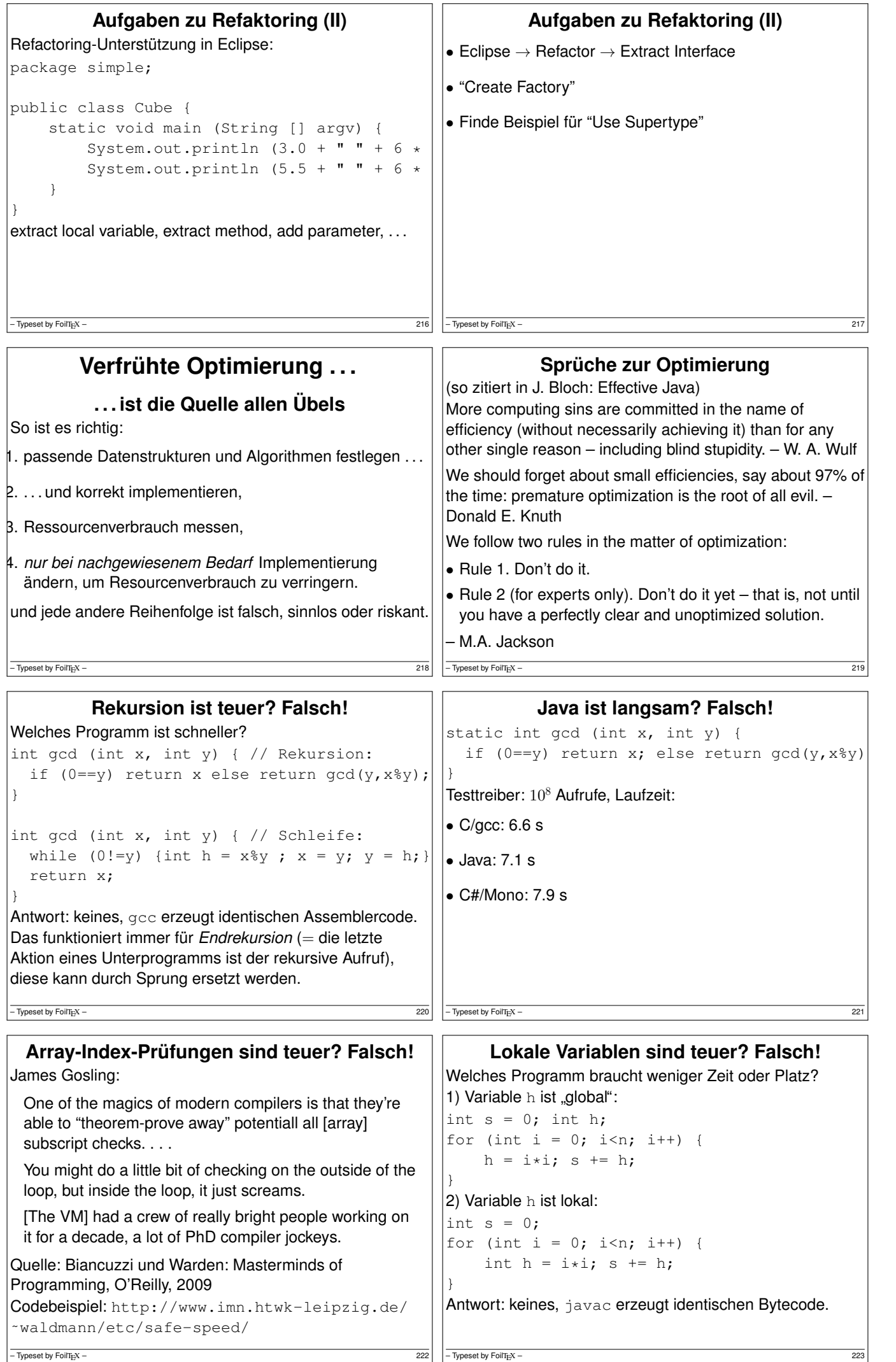

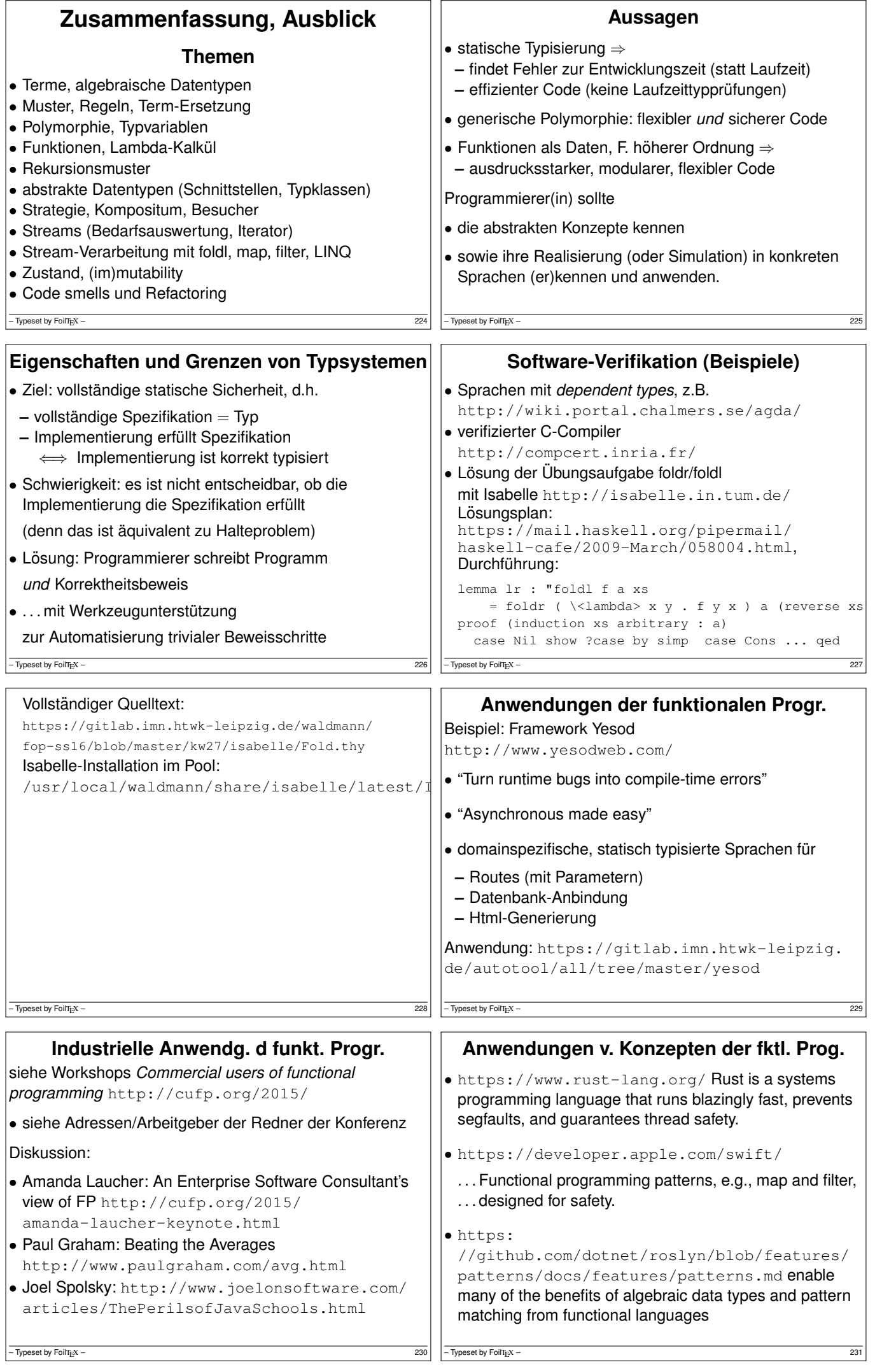

## **Ubung, Diskussion ¨**

```
• Auswertung der Umfrage:
 http://www.imn.htwk-leipzig.de/˜waldmann/
 edu/ss16/fop/umf/
• Platz für lokale Namen in einer Methode
 class C {
   static void m () { for (...) { int h =
 }
 javac C.java ; javap -c -v C
 static void m(); descriptor: ()V flags: AC\zetaCode: stack=2, locals=2, args_size=0
-\overline{ Typeset by FoilTEX – 232
```